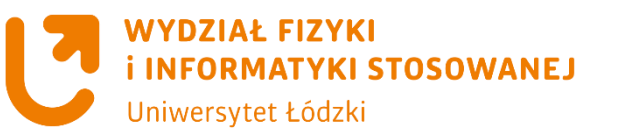

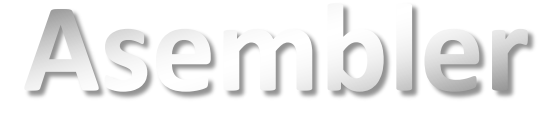

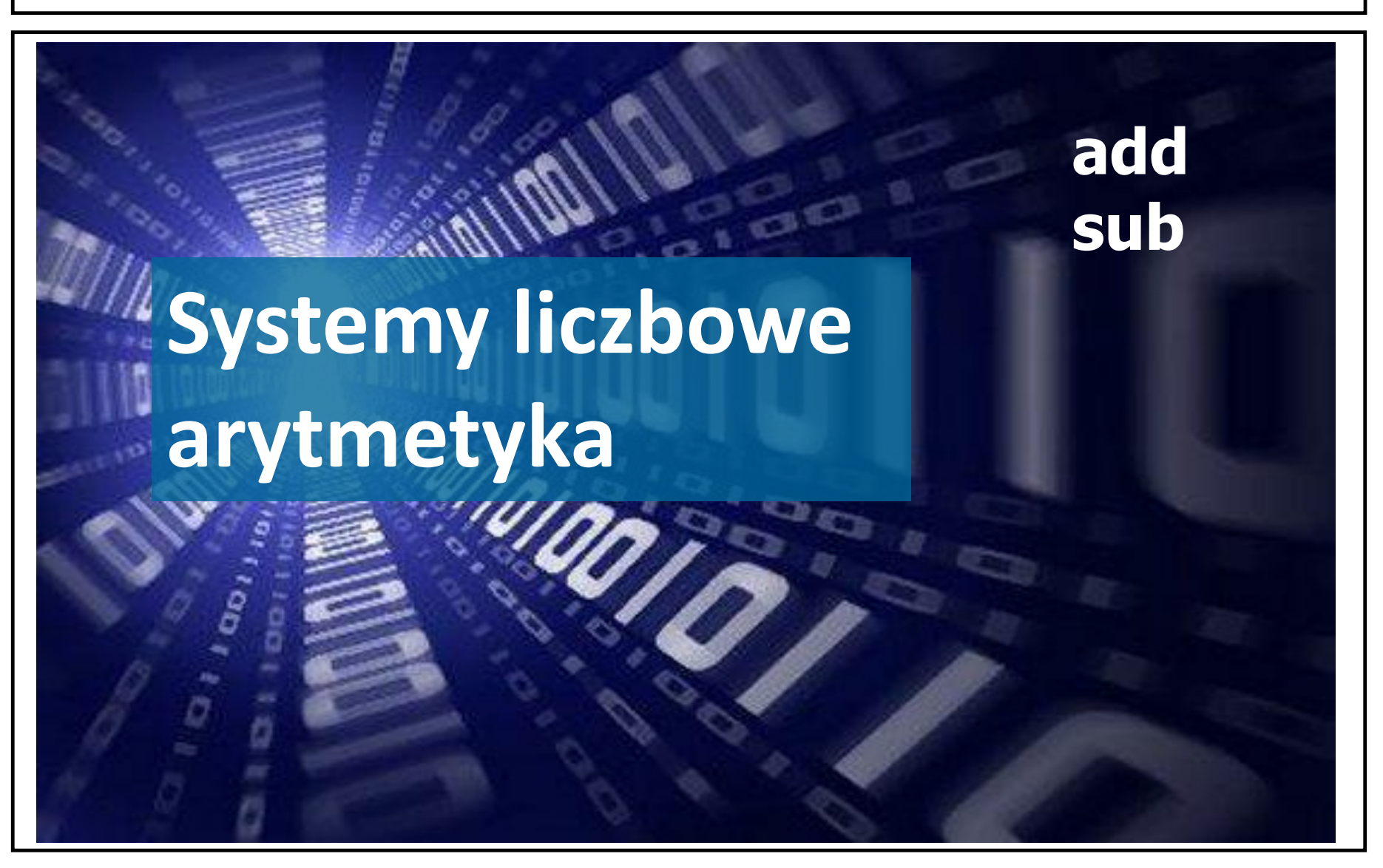

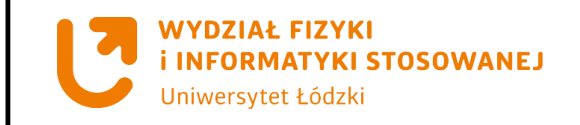

# dwójkowy (binarny) szesnastkowy (heksadecymalny) ósemkowy (oktalny) dziesiętny (decymalny)

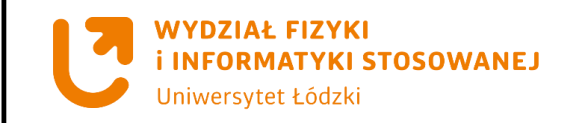

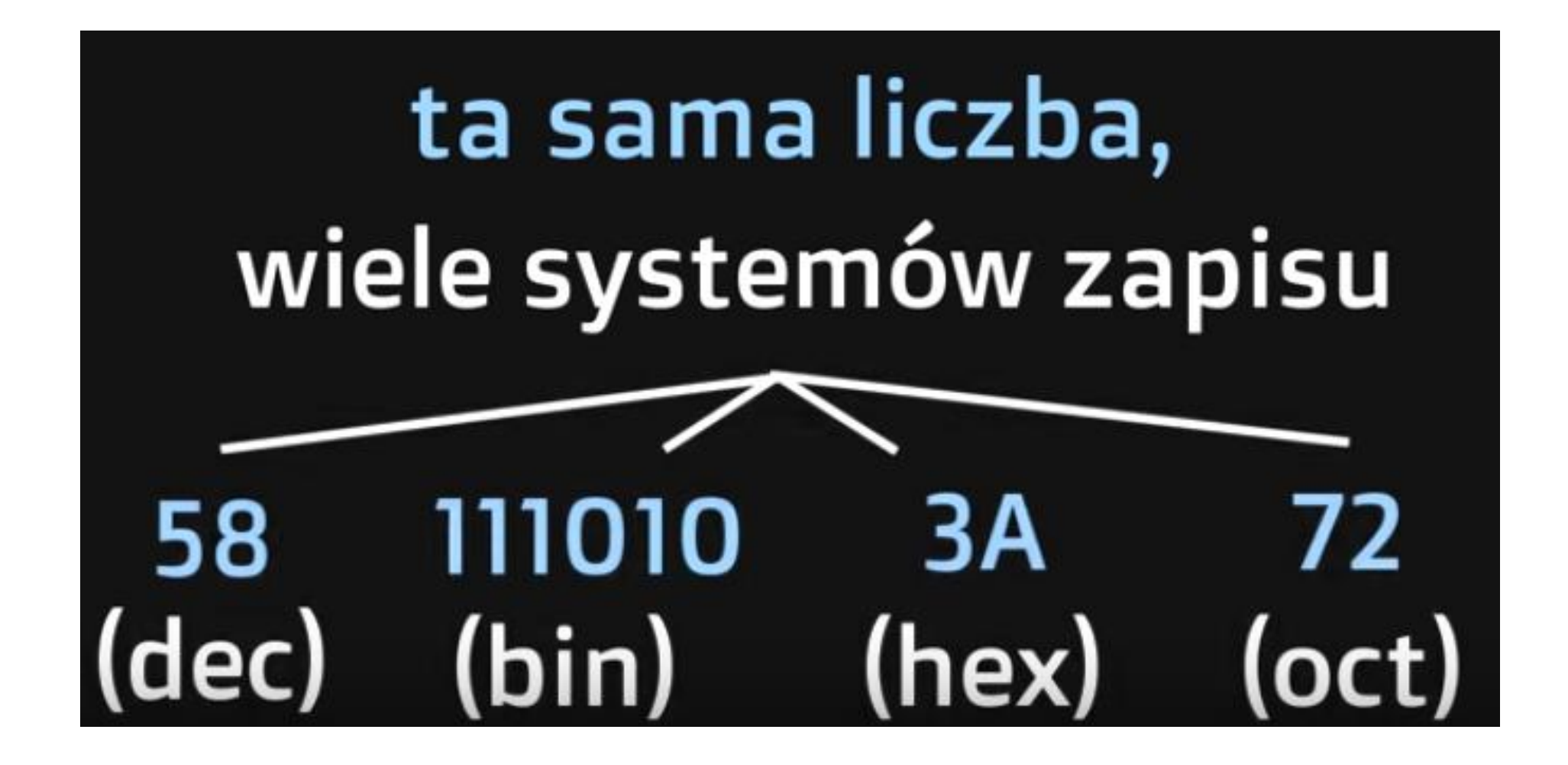

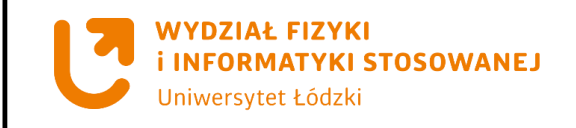

Majowie zamieszkiwali południowo-wschodnią część Meksyku, Gwatemalę i część Hondurasu. Wprowadzili pojęcie zera, opracowali pozycyjny system liczbowy przed wprowadzeniem symboli arabskich na terytorium Europy oraz własny kalendarz.

Posługiwali się systemem dwudziestkowym, który opierał się na trzech symbolach: kropka, kreska i muszla. Znak kropki oznaczał jednostkę. Pozioma kreska oznaczała piątkę. Muszla zero.

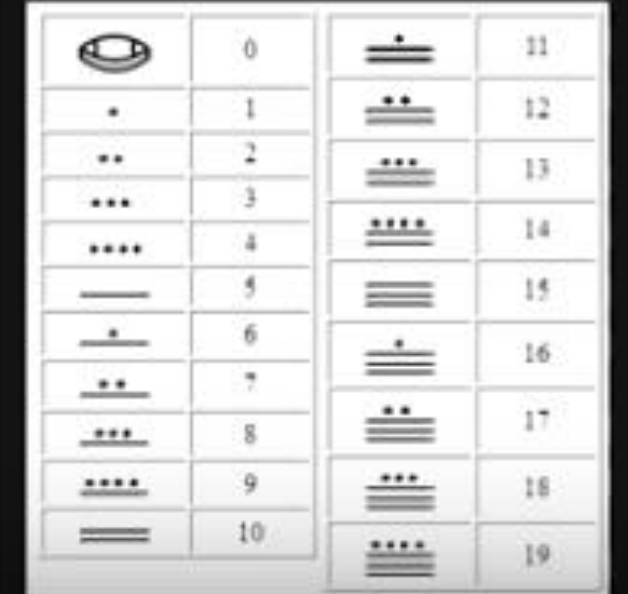

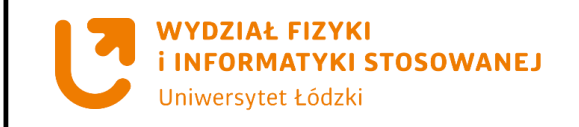

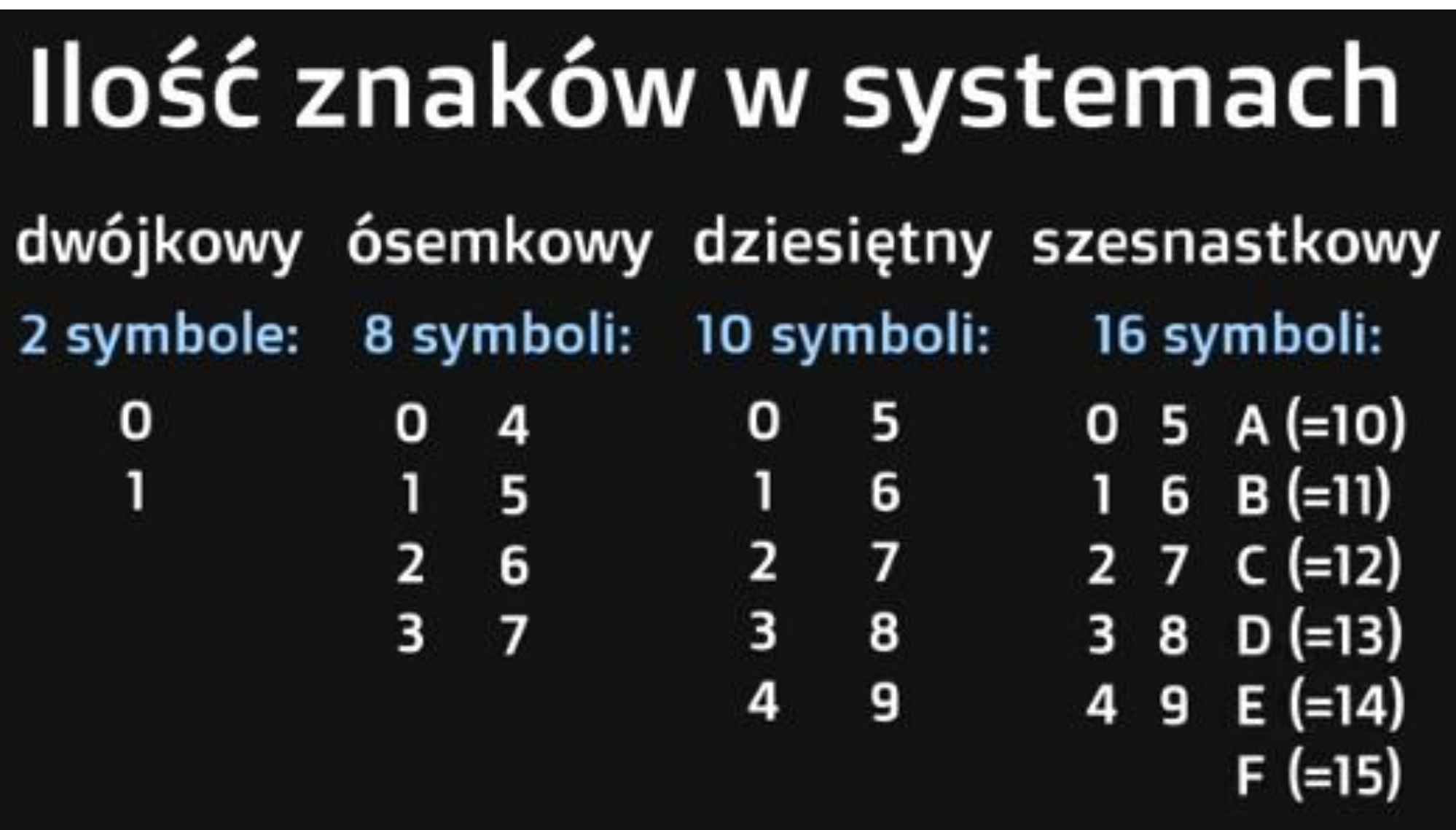

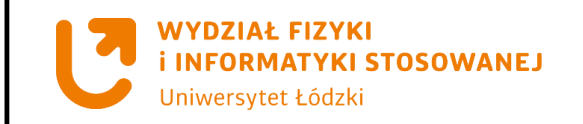

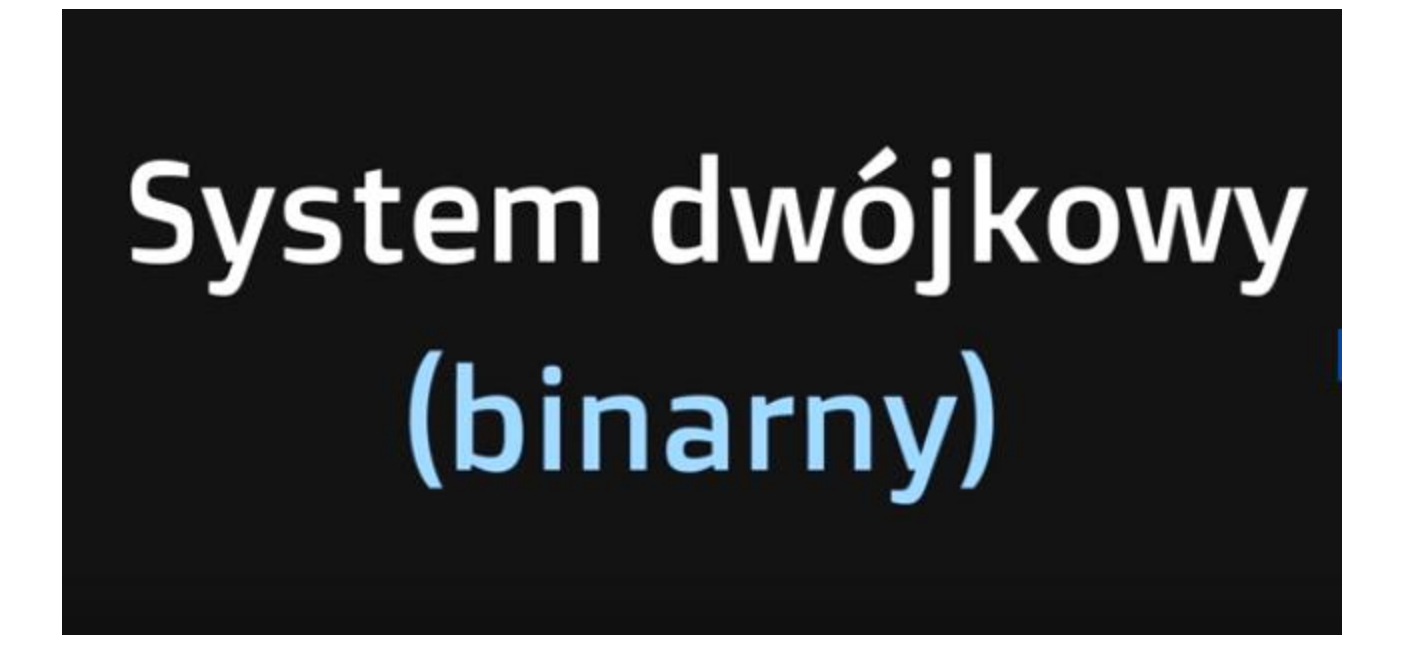

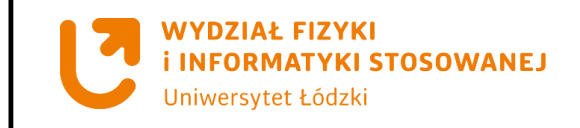

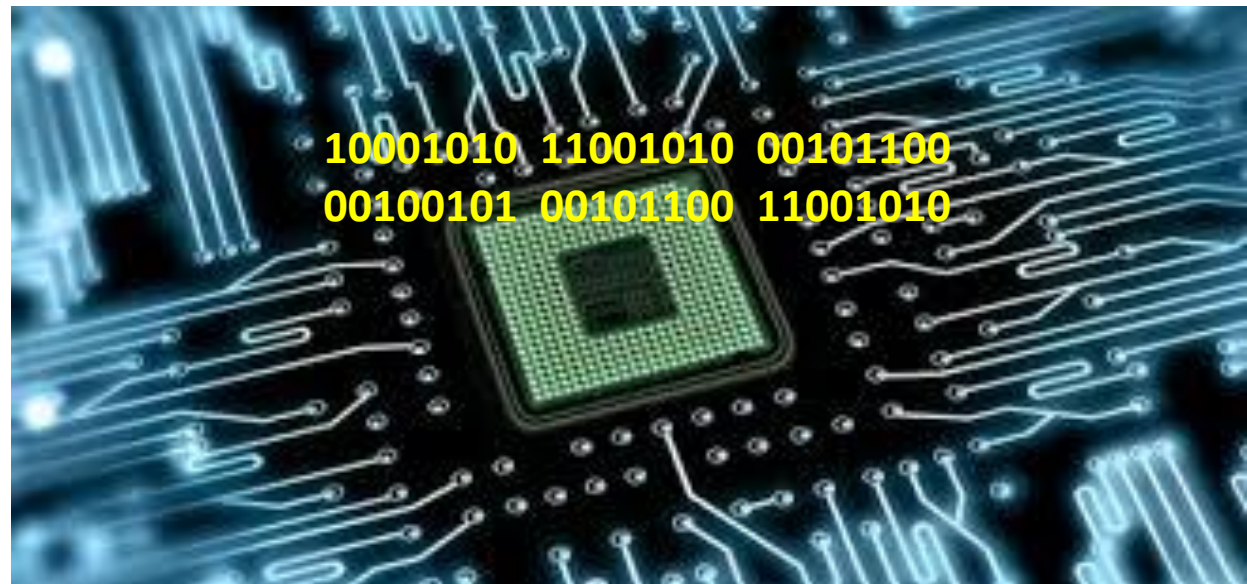

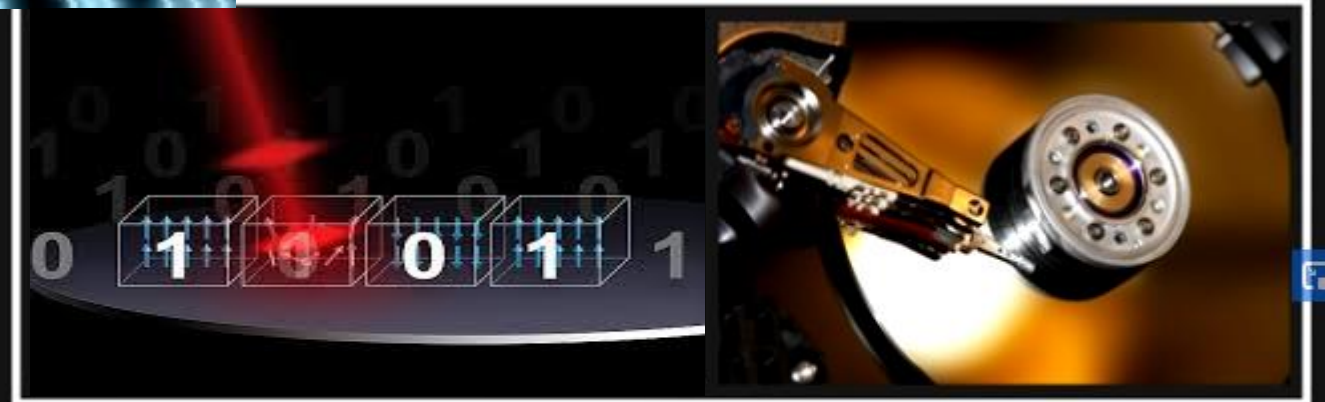

### Zapis magnetyczny

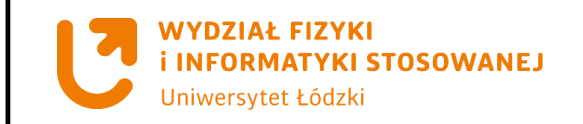

## Dokonywanie konwersji

(dec) -> (bin)

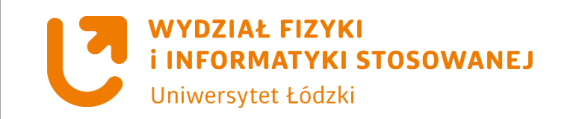

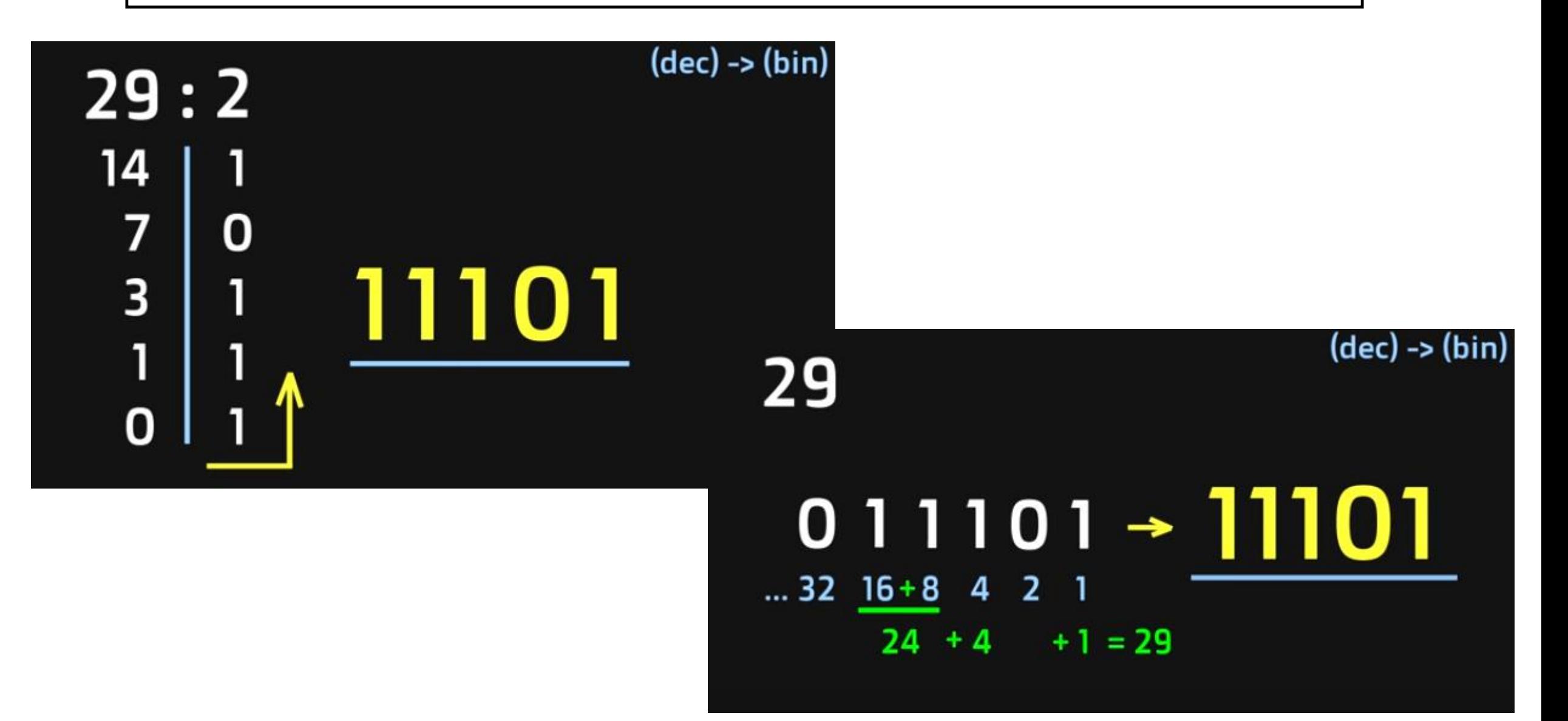

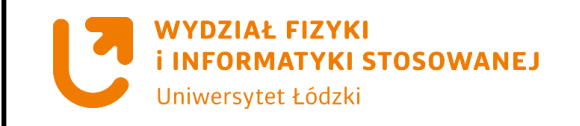

## System szesnastkowy (heksadecymalny)

## przydaje się do zapisu naprawdę dużych liczb

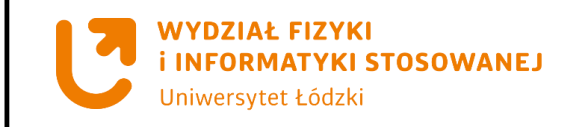

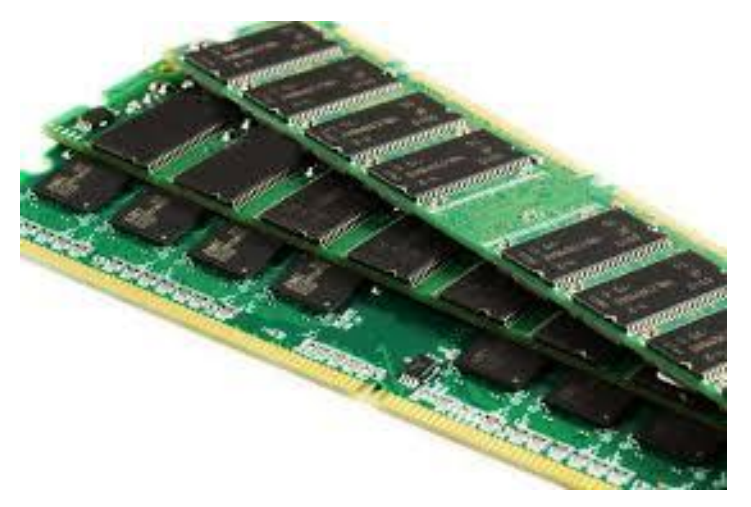

**Adresy w pamięci RAM 001001010010110011001010** 

### **Adres MAC karty sieciowej:**

### dwójkowo:

szesnastkowo:

4DE2F426DD43

**dziesiętnie: 85637154135363**

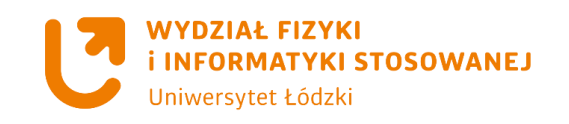

Dokonywanie konwersji

 $(bin) \rightarrow (hex)$ 

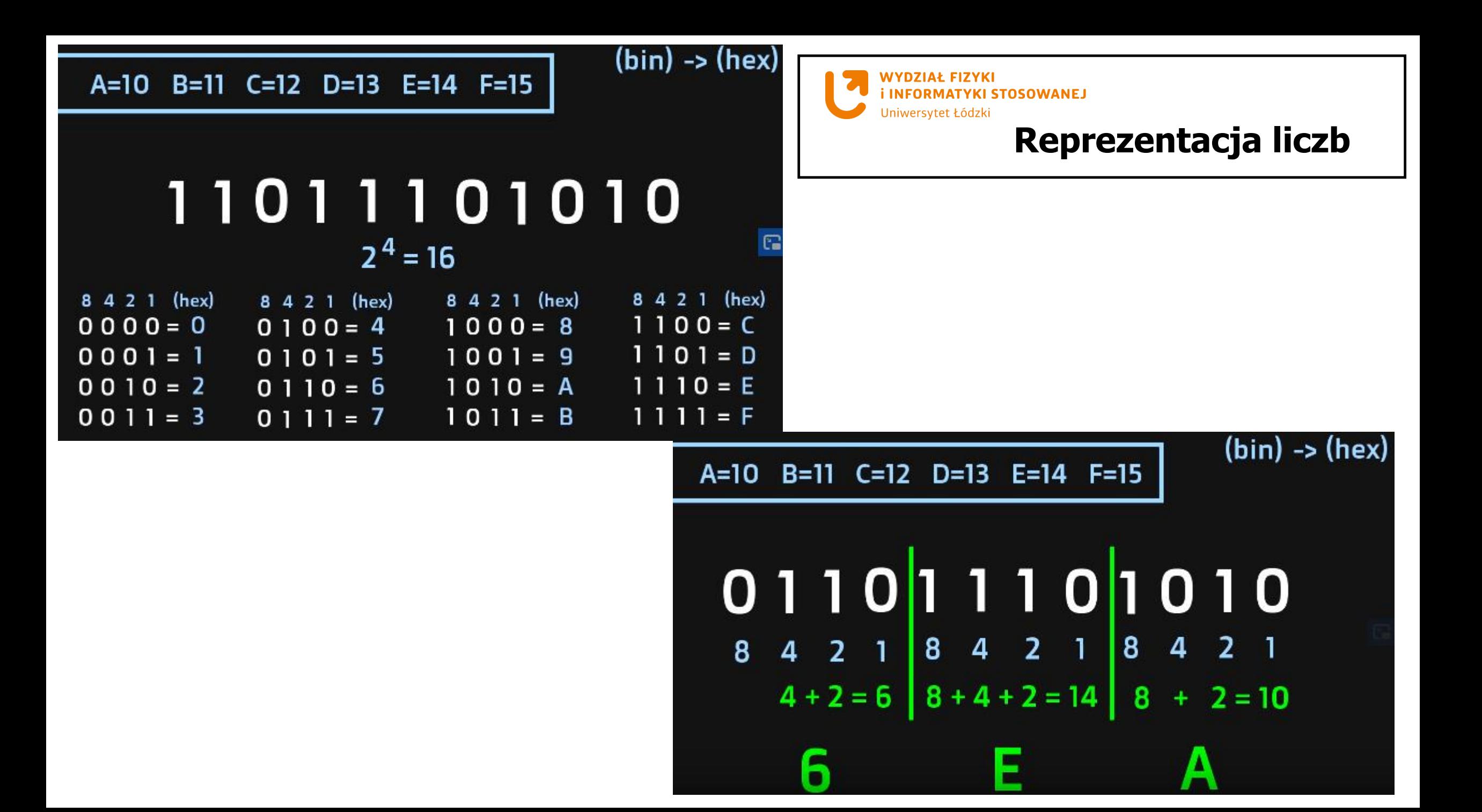

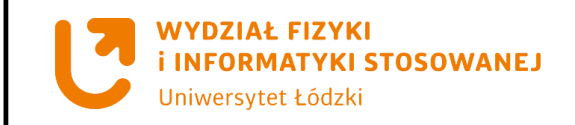

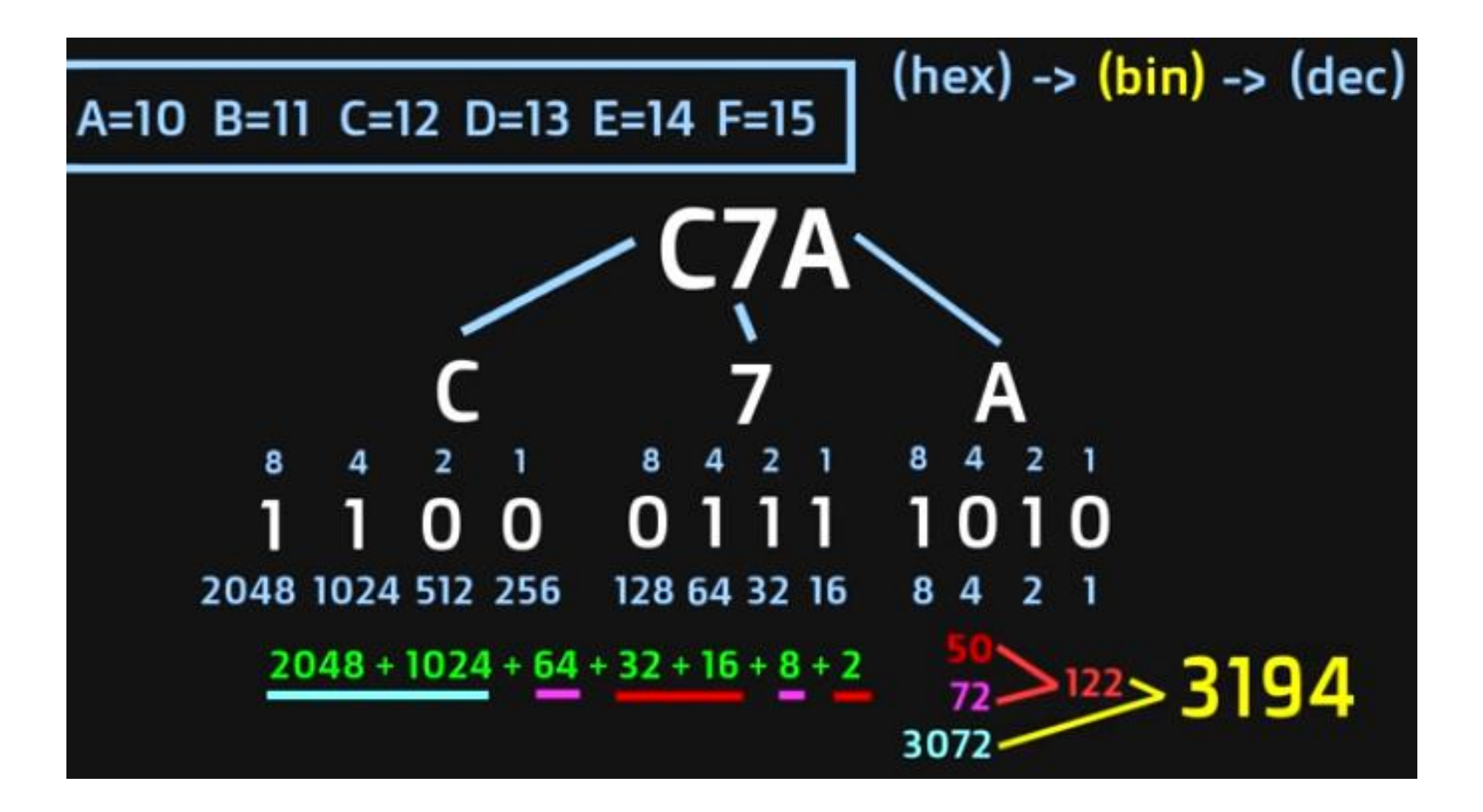

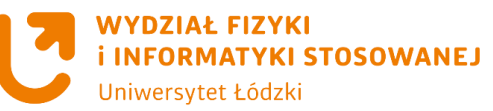

#### **Jednostka arytmetyczno-logiczna**

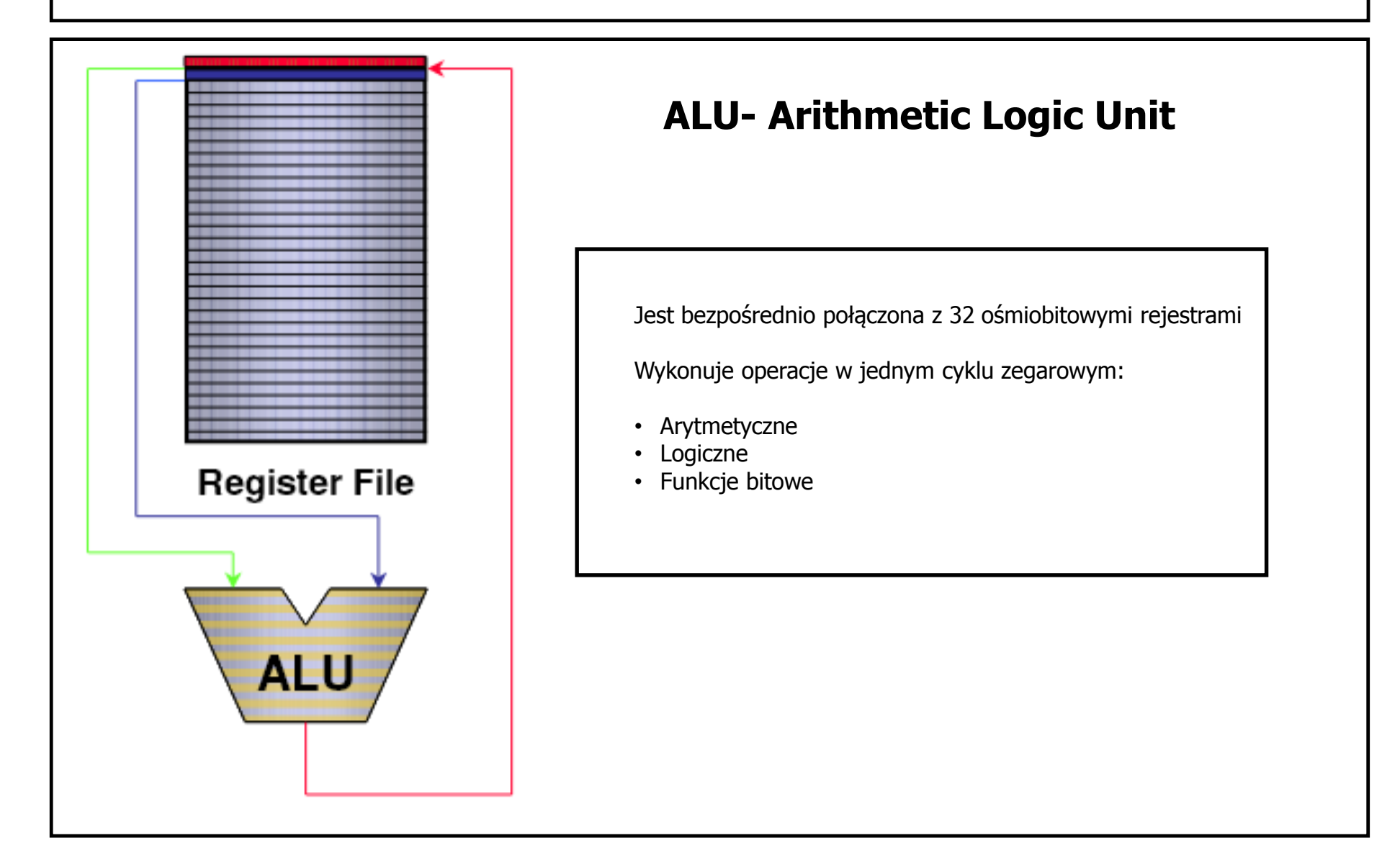

**WYDZIAŁ FIZYKI INFORMATYKI STOSOWANEJ** Uniwersytet Łódzki

#### **Przetwarzanie potokowe (pipelining)**

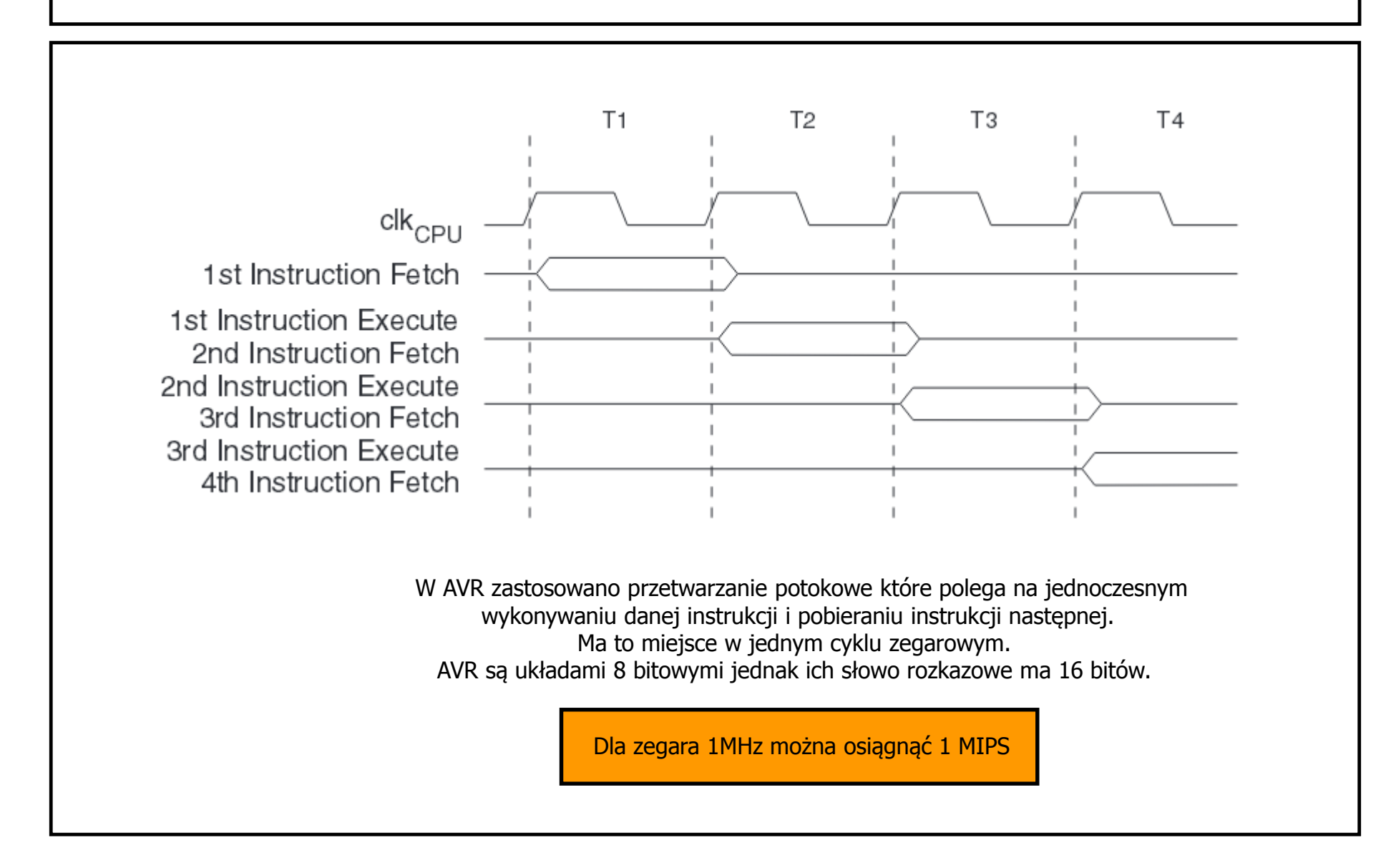

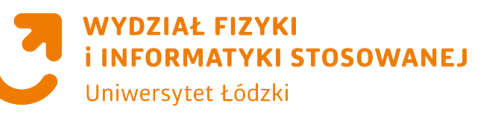

#### **Pojedynczy cykl pracy ALU**

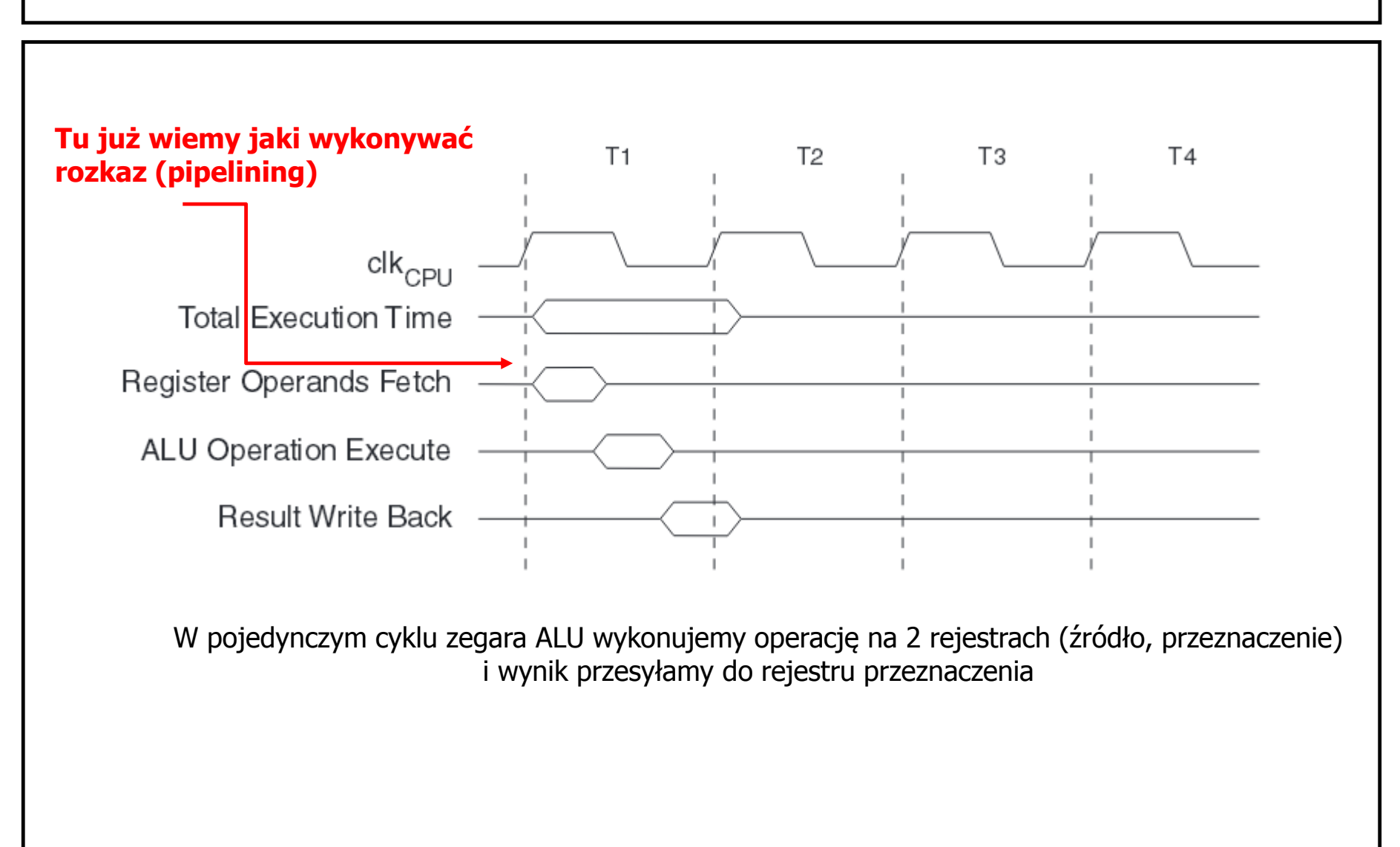

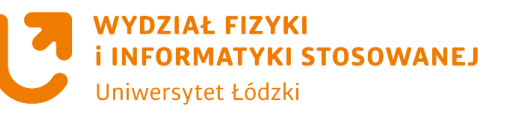

#### **Zasady**

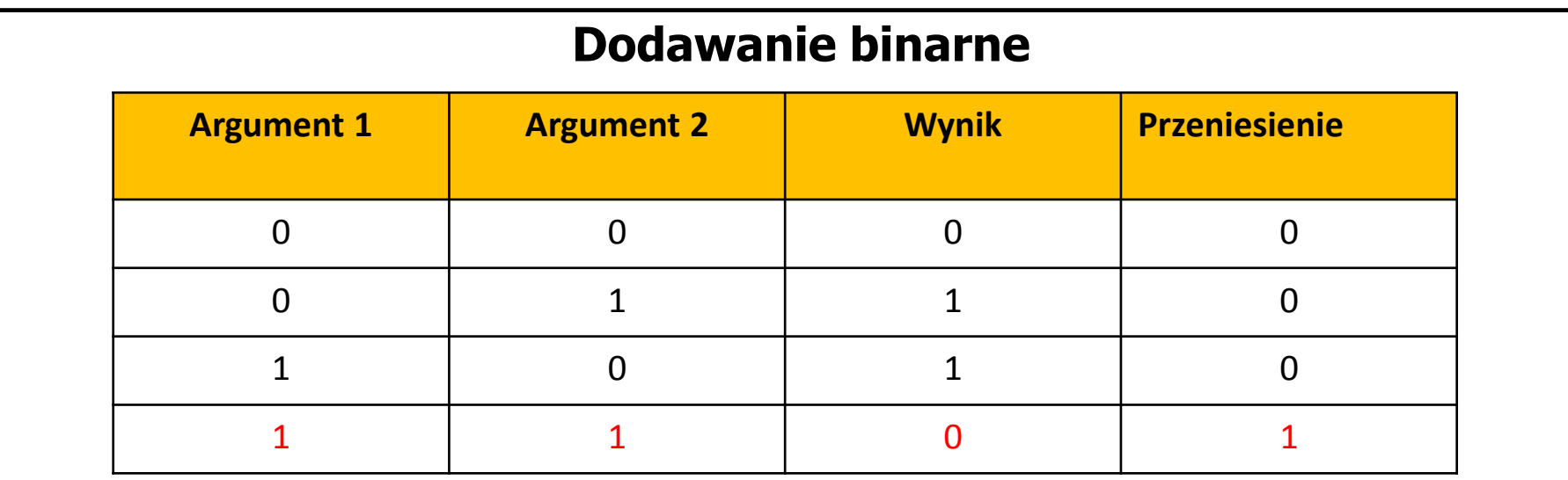

#### **Odejmowanie binarne**

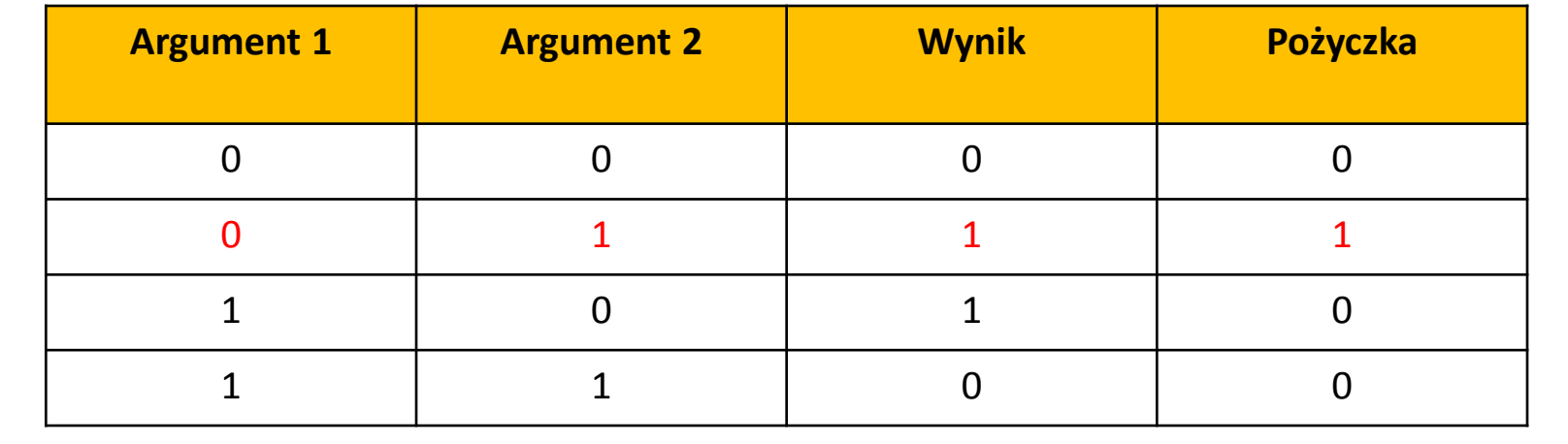

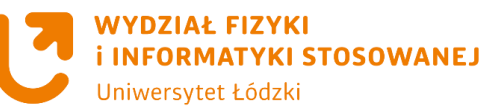

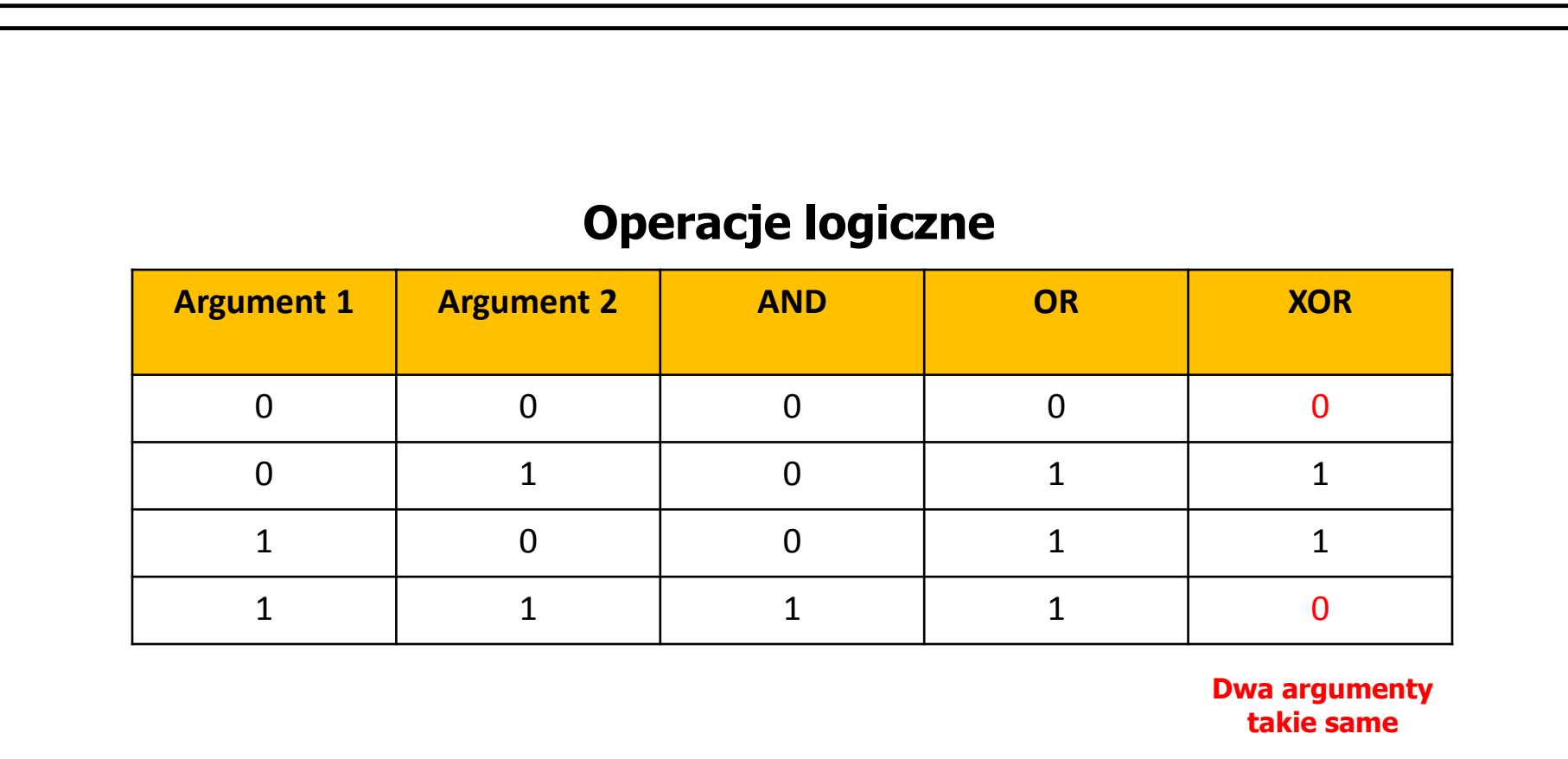

**Zasady** 

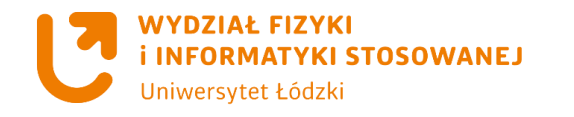

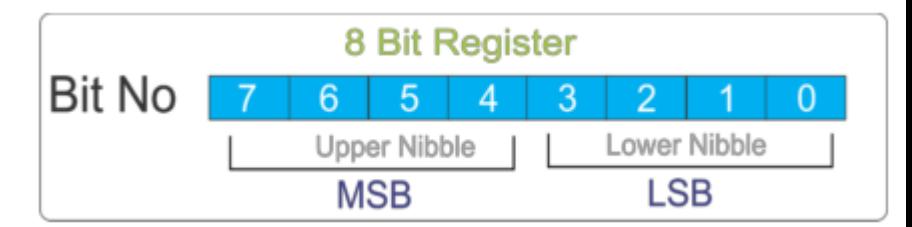

Dodawanie dwóch liczb całkowitych bez znaku

**5+8=13**

ldi R16, 5 ; ładuj rejestr R16 wartością 5 ldi R17, 8 ; ładuj rejestr R16 wartością 8 add R16, R17  $\overline{\phantom{a}}$   $\overline{\phantom{a}}$   $\overline$ 

Wynik dodawania rejestrze R16

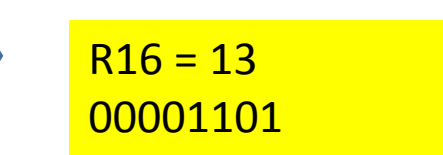

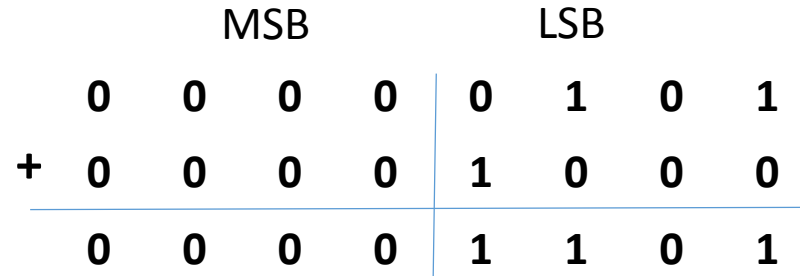

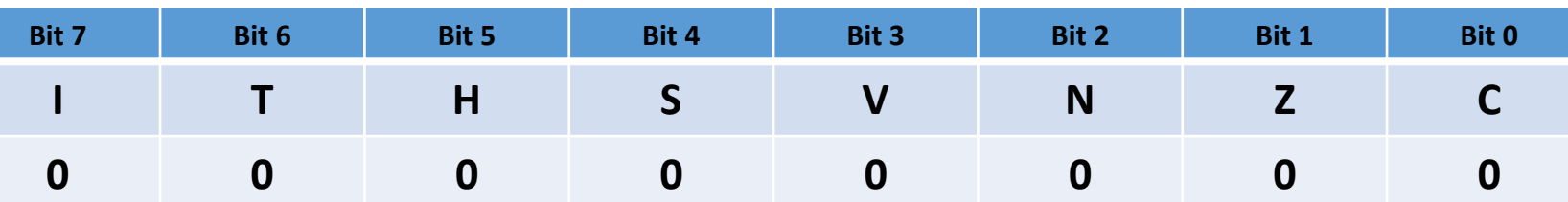

**Operacja add modyfikuje flagi w rejestrze statusu**

**SREG**

- Bit 7 I: zezwolenie na przerwania (sei, cli)
- Bit 6 T: zachowywanie/odtwarzanie kopii bitu (bst, bld)
- Bit 5 H: przeniesie pomiędzy LSB a MSB
- Bit  $4 S$ : bit znaku
- Bit 3 V: wskaźnik przepełnienia uzupełnienia do dwóch
- Bit 2 N: wskaźnik wartości ujemnej
- Bit 1 Z: wskaźnik zera
- Bit 0 C: wskaźnik przeniesienia

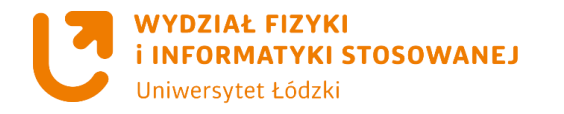

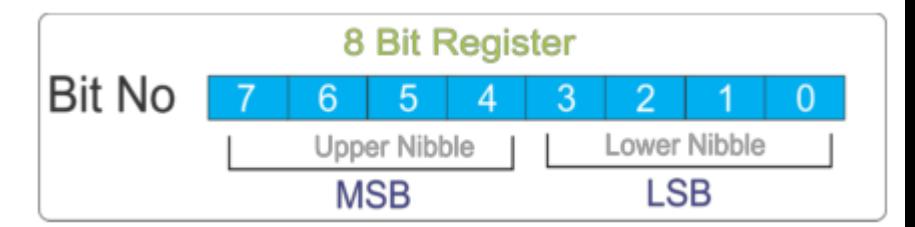

Dodawanie dwóch liczb całkowitych bez znaku

**15+35=50**

ldi R16, 15 ; ładuj rejestr R16 wartością 15 ldi R17, 35 ; ładuj rejestr R16 wartością 35 add R16, R17  $\overline{\phantom{a}}$   $\overline{\phantom{a}}$   $\overline$ 

Wynik dodawania rejestrze R16

00110010

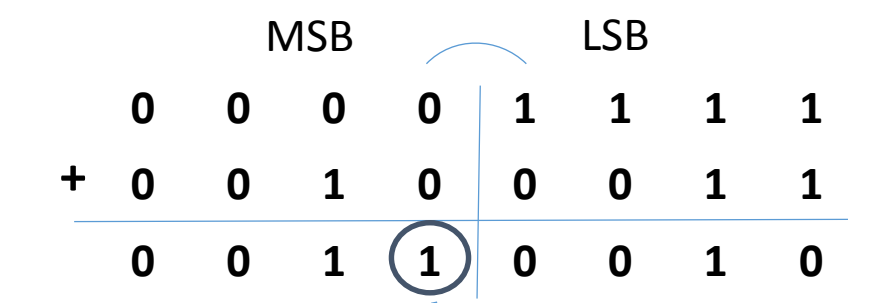

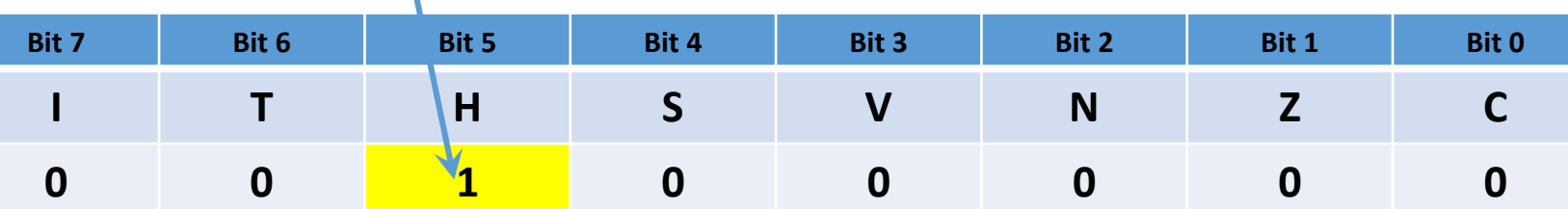

**Operacja add modyfikuje flagi w rejestrze statusu SREG**

- Bit 7 I: zezwolenie na przerwania (sei, cli)
- Bit 6 T: zachowywanie/odtwarzanie kopii bitu (bst, bld)
- Bit 5 H: przeniesie pomiedzy LSB a MSB
- Bit 4 S: bit znaku
- Bit 3 V: wskaźnik przepełnienia uzupełnienia do dwóch
- Bit 2 N: wskaźnik wartości ujemnej
- Bit 1 Z: wskaźnik zera
- Bit 0 C: wskaźnik przeniesienia

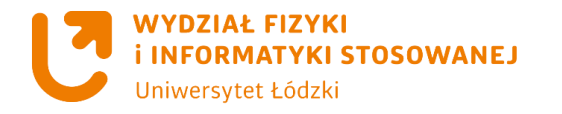

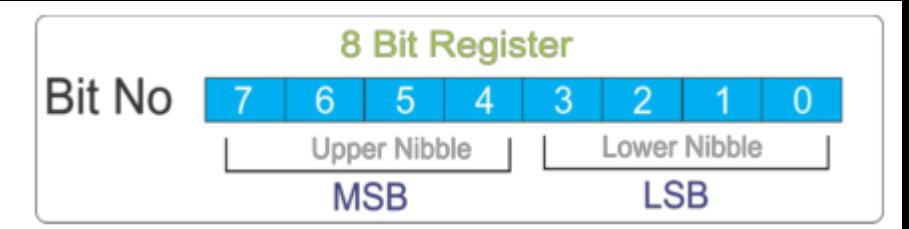

Dodawanie dwóch liczb całkowitych bez znaku

### **100+28=128**

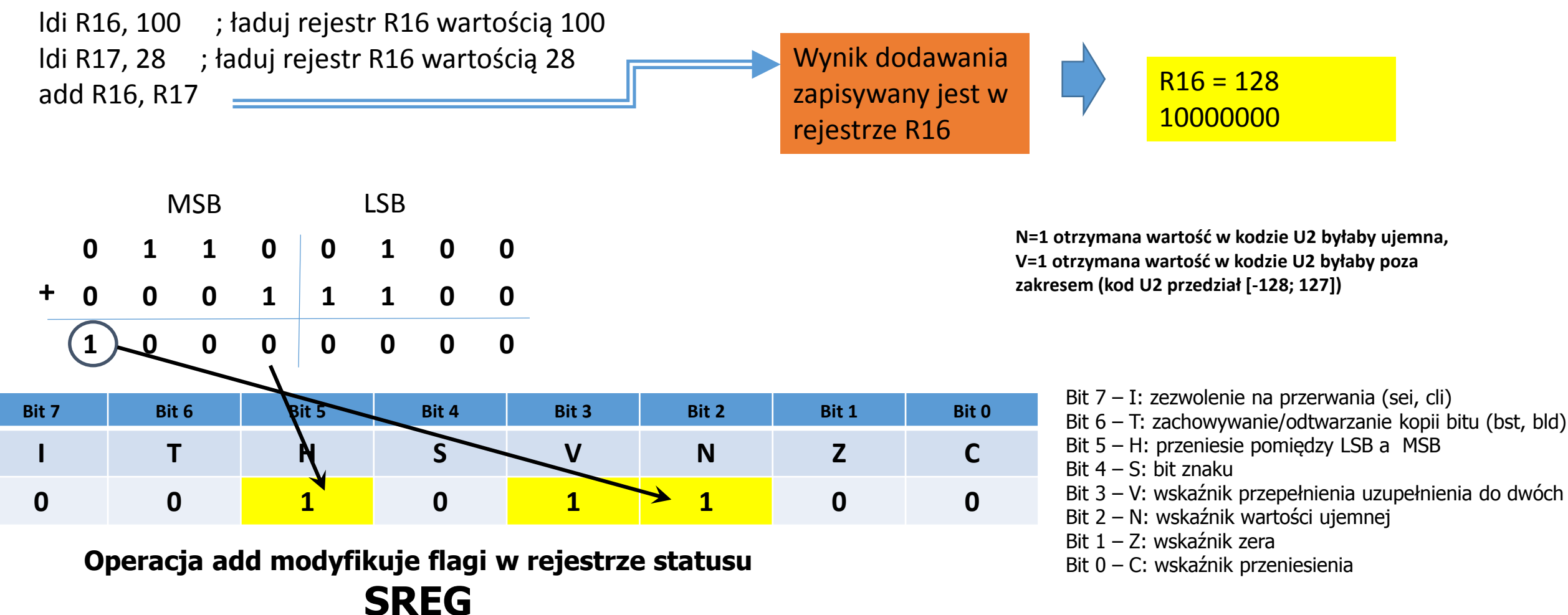

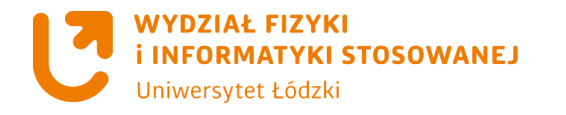

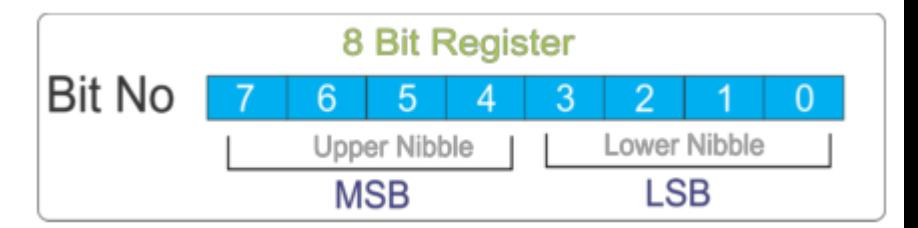

Dodawanie dwóch liczb całkowitych bez znaku

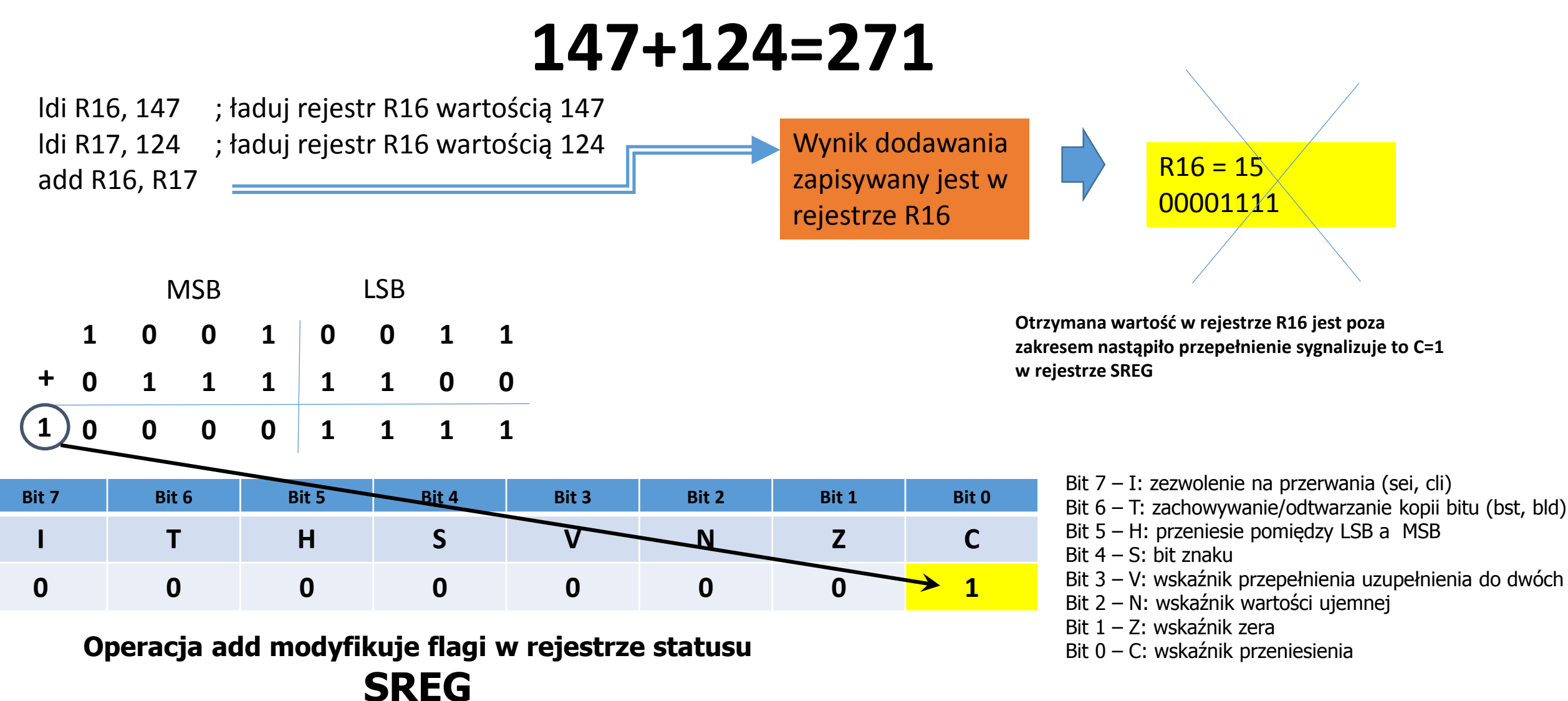

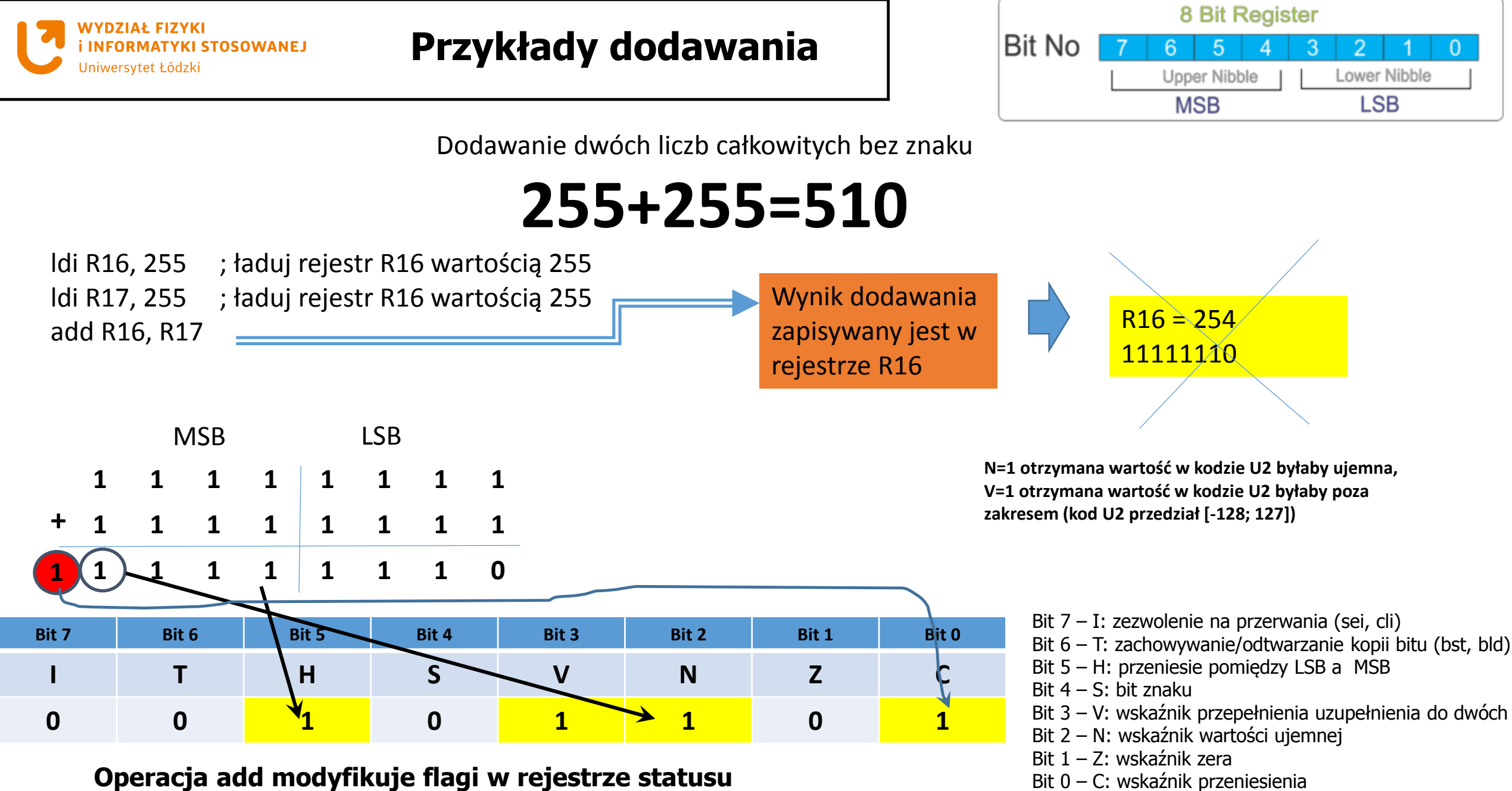

#### **SREG**

Jak wykorzystać znaczniki rejestru SREG Przykładowo, rozkaz *adc* powoduje dodawanie

zawartości dwóch rejestrów podobnie jak instrukcja *add*.

**0 0 0 0 0 0 0 1**

Jednak w przypadku *adc* wynik inkrementowany jest o 1, jeśli znacznik przeniesienia (C) jest ustawiony = 1. Stosując rozkaz *add* w połączeniu z *adc* możemy łatwo dodawać liczby 16- i więcej bitowe, np. parę rejestrów R19:R18 do pary R17:R16

**147+124=271** ldi R16, low(147) ; ładuj rejestr R16 młodszą cześć bitową wartości 147 ldi R17, high(147) ; ładuj rejestr R17 starszą cześć bitową wartości 147 ldi R18, low(124) ; ładuj rejestr R18 młodszą cześć bitową wartości 124 ldi R19, high(124) ; ładuj rejestr R19 starszą cześć bitową wartości 124 add R16, R18 ; dodaj bajty młodsze adc R17, R19 ; dodaj bajty starsze z przeniesieniem dodaje C z rejestru SREG  $R16 = 15$ 00001111  $R17 = 1$ 0000001 R16:R17 000000100001111  $=271$ Wynik dodawania zapisywany jest w rejestrze R16:17 **0 0 0 0 0 0 0 0 1 0 0 1 0 0 1 1 0 0 0 0 0 0 0 0 0 1 1 1 1 1 0 0 + 1 0 0 0 0 1 1 1 1** MSB LSB **Bit 7 Bit 6 Bit 5 Bit 4 Bit 3 Bit 2 Bit 1 Bit 0 I T H S V N Z C** Bit 7 – I: zezwolenie na przerwania (sei, cli) Bit 6 – T: zachowywanie/odtwarzanie kopii bitu (bst, bld) Bit 5 – H: przeniesie pomiedzy LSB a MSB Bit 4 – S: bit znaku Bit 3 – V: wskaźnik przepełnienia uzupełnienia do dwóch Bit 2 – N: wskaźnik wartości ujemnej **R17 R19 R16 R18**

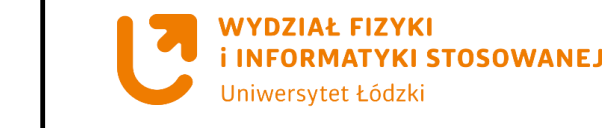

#### **Przykłady dodawania**

Bit 1 – Z: wskaźnik zera

Bit 0 – C: wskaźnik przeniesienia

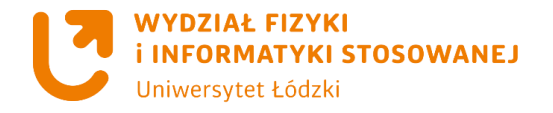

#### **Dodawanie dwóch liczb całkowitych ze znakiem**

W technice mikroprocesorowej najczęściej stosowany system kodowania liczb całkowitych ze znakiem wykorzystuje operację uzupełnienia do dwóch (kod U2; ang. two's complement). Wybór ten ma swoje uzasadnienie w łatwości przeprowadzania obliczeń na liczbach w tym formacie.

Operacje dodawania i odejmowania liczb w kodzie U2 przeprowadza się tak samo, jak na liczbach kodowanych naturalnie. Jest to podstawowa zaleta tego systemu i właśnie to kryterium decyduje o wyższości formatu U2 nad kodowaniem typu znak-moduł.

W przypadku operacji na liczbach ze znakiem znaczenia nabierają następujące bity rejestru SREG: V (informujący o przepełnieniu formatu U2), S (znak ujemny) i N (najstarszy bit ustawiony). Na podstawie ich stanu (z wykorzystaniem instrukcji br-) podejmowane mogą być decyzje o dalszym przebiegu programu.

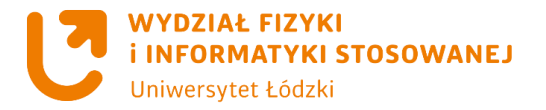

#### **Zamiana liczb ujemnych**

Zamieńmy liczbę −50 na system **U2**. Algorytm jest bardziej skomplikowany. W pierwszym kroku wyznaczamy wartość bezwzględną z tej liczby: |−50|=50

W drugim kroku otrzymaną liczbę zamieniamy na postać binarną:

 $50 = (110010)$ 

W trzecim kroku przedstawiamy ją na ośmiu bitach:

50 = 00110010

W czwartym kroku negujemy wszystkie bity (każdy bit zamieniamy na przeciwny: zero na jedynkę, jedynkę na zero):  $\sim$ (00110010) = 11001101

Na końcu zwiększamy otrzymaną postać o **1**:

11001101 + 1 = 11001110

W ten sposób otrzymaliśmy liczbę −50

zapisaną na **ośmiu bitach** w systemie **U2:**

 $-50 = (11001110)_{112}$ 

#### **Reprezentacja liczby binarnej w postaci dziesiętnej i kodzie U2**

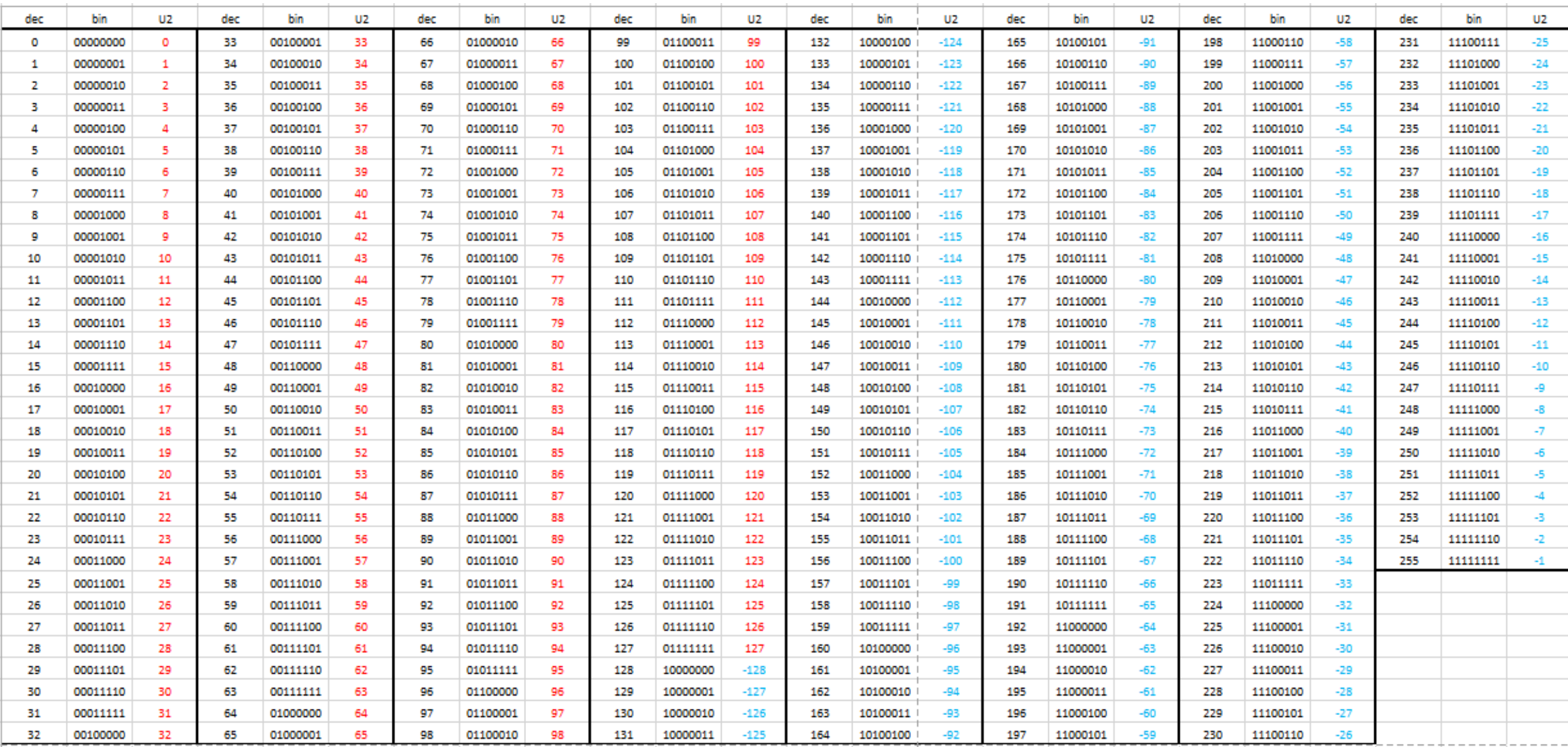

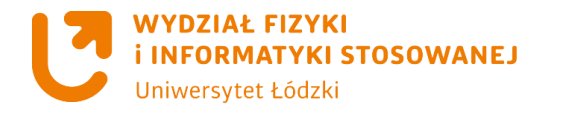

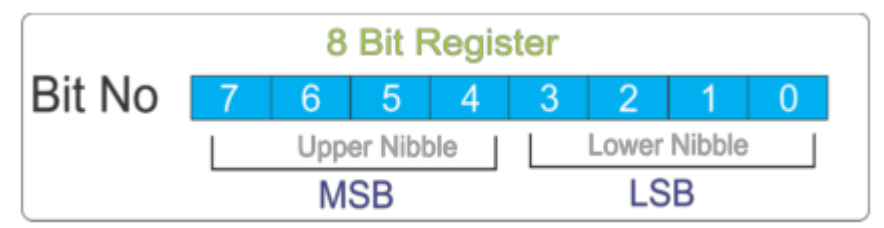

Dodawanie dwóch liczb całkowitych ze znakiem

### **100+(-28)=72**

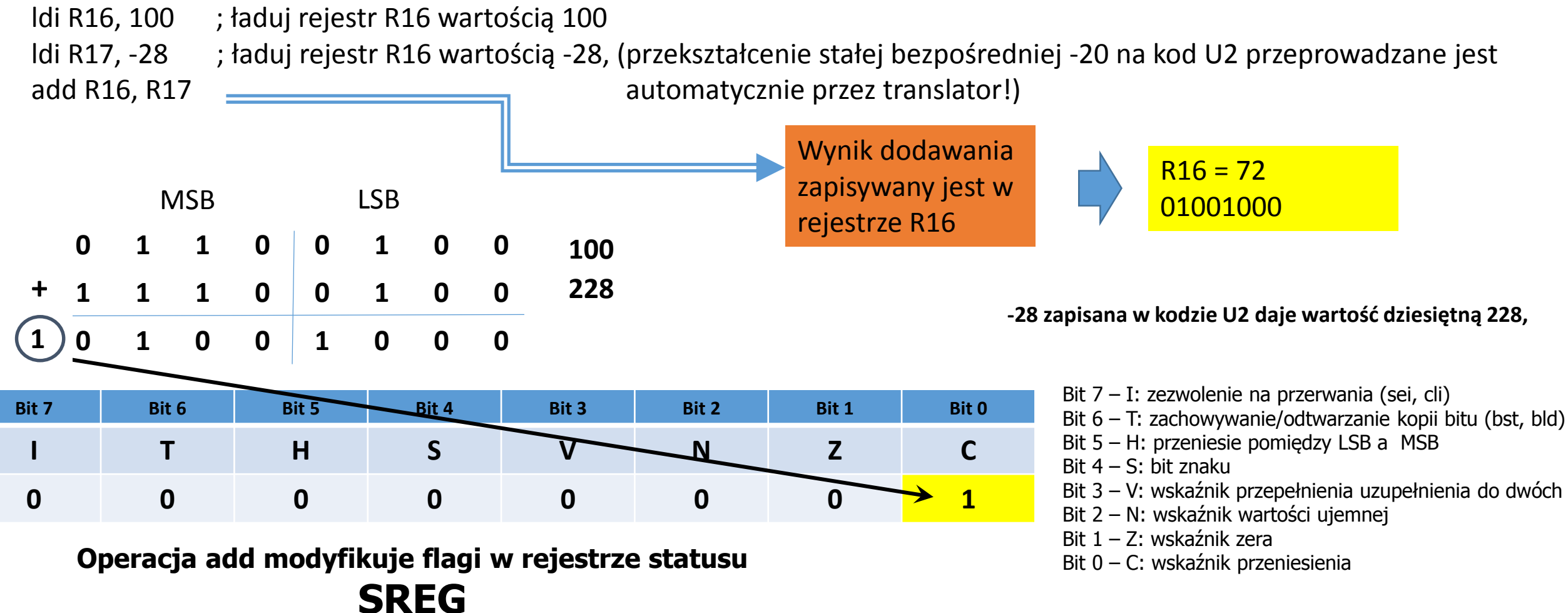

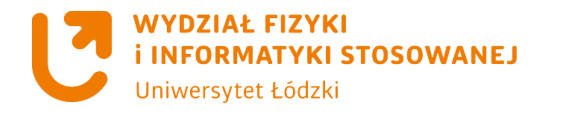

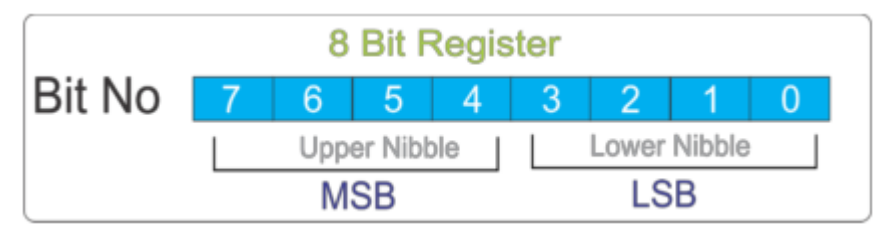

Dodawanie dwóch liczb całkowitych ze znakiem

### **10+(-20)= -10**

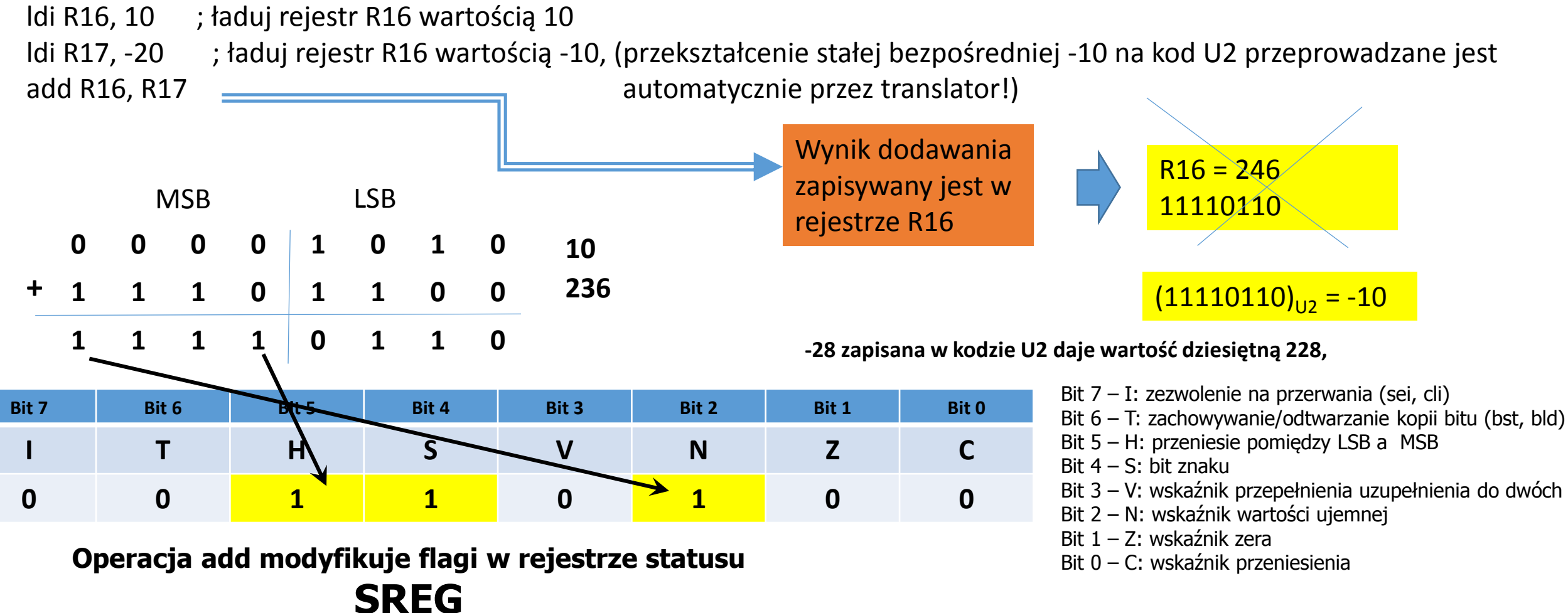

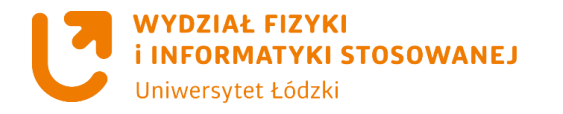

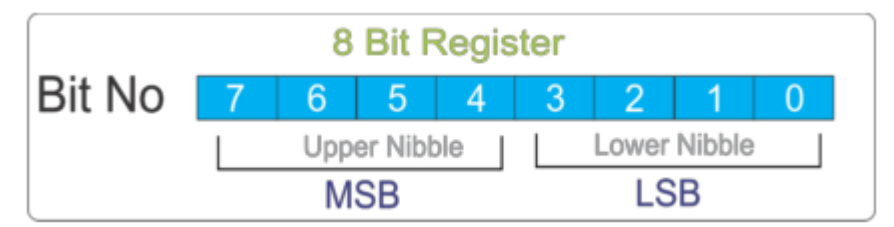

Bit 0 – C: wskaźnik przeniesienia

Dodawanie dwóch liczb całkowitych ze znakiem

## **(-10)+(-120)= -130**

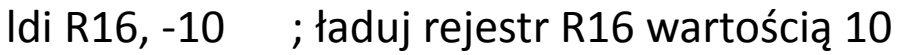

ldi R17, -120 ; ładuj rejestr R16 wartością -120, (przekształcenie stałej bezpośredniej -120 na kod U2 przeprowadzane jest

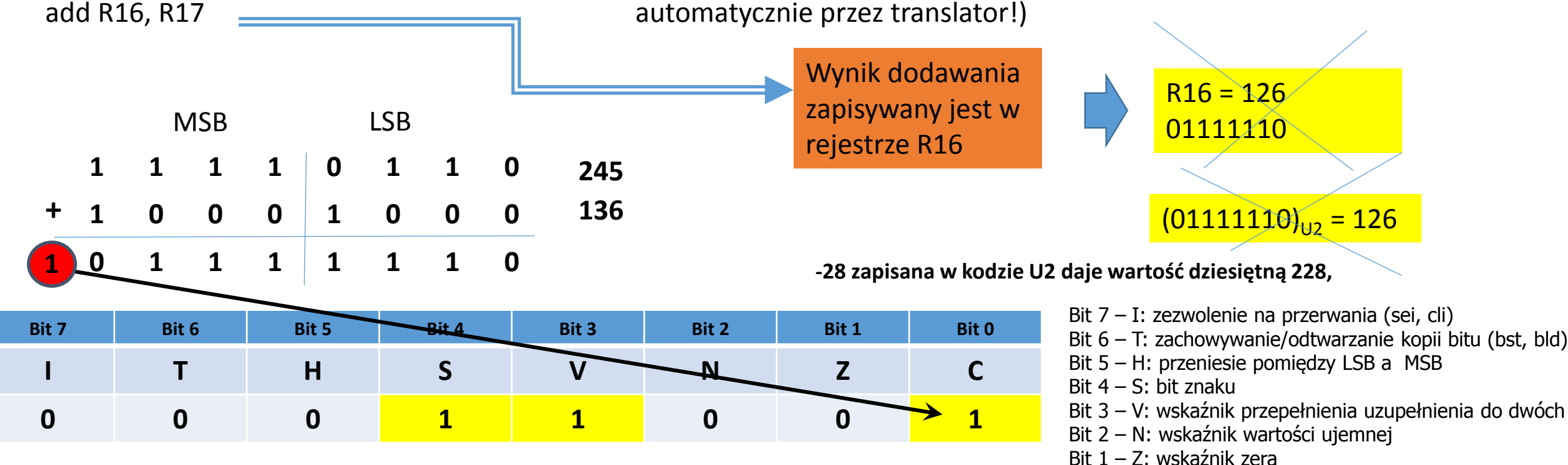

**Operacja add modyfikuje flagi w rejestrze statusu**

**SREG**

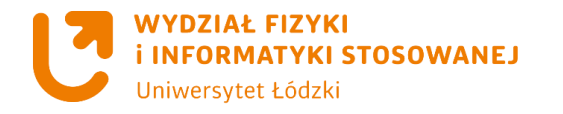

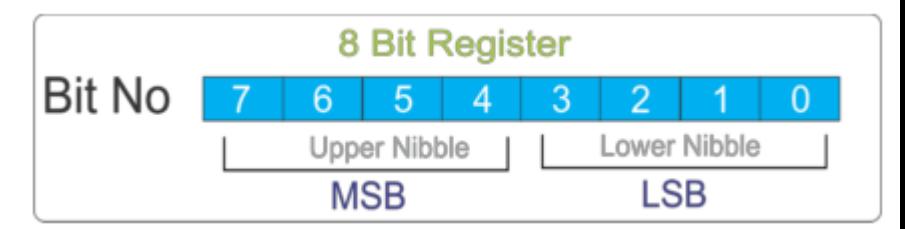

### Problem!! **(-10)+(-120)= -130**

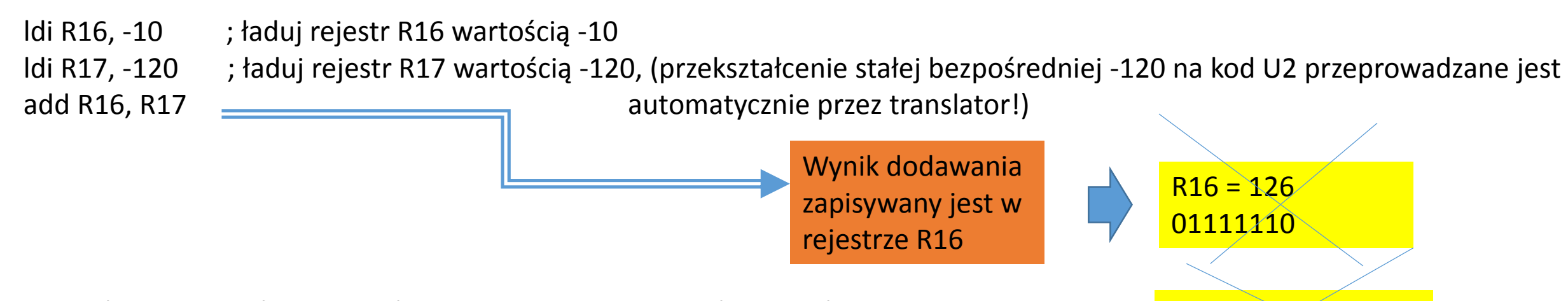

Oczekujemy wyniku –130, ale pamiętajmy, że na pojedynczym bajcie  $\frac{1}{12}$  (01111110) $\frac{1}{10}$  = 126 w kodowaniu U2 zapisać można co najwyżej liczbę –128. W wyniku działania powyższych rozkazów w rejestrze R16 znalazła się wartość 126, a w rejestrze SREG ustawiono znaczniki V, S i C. Skoro umówiliśmy się, że pracujemy na liczbach w kodowaniu U2, wartość znacznika V jest istotna. Wiemy zatem, że wynik jest niepoprawny (bo V=1), ale możemy być jednocześnie pewni, że właściwy wynik powinien mieć wartość ujemną (bo S=1). Jeśli taka informacja jest zadowalająca, możemy na tym zakończyć.

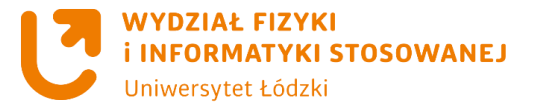

Rozkazów odejmujących (sub, sbc, subi i sbci) nie będziemy już tak szczegółowo omawiać – od instrukcji dodawania odróżnia je automatyczna zamiana dodajnika na jego uzupełnienie dwójkowe (co w efekcie każe traktować go jako odjemnik) i odmienny sposób ustawiania znaczników w rejestrze statusu. Przede wszystkim należy pamiętać, że w przypadku rozkazów odejmujących bit C z rejestru statusu powinien być interpretowany jako znacznik pożyczki do najstarszej pozycji wyniku.

Odejmowanie liczb mniejszych niż –128 powoduje, że translator wyświetla ostrzeżenia o przekroczeniu zakresu instrukcji odejmującej. Ma on oczywiście rację – liczb mniejszych od –128 nie można zapisać w kodzie U2 na jednym bajcie, ale ostrzeżenie to możemy w tym przypadku zignorować.

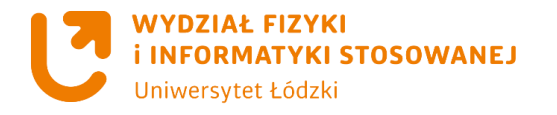

#### **Przykłady dodawania i odejmowania**

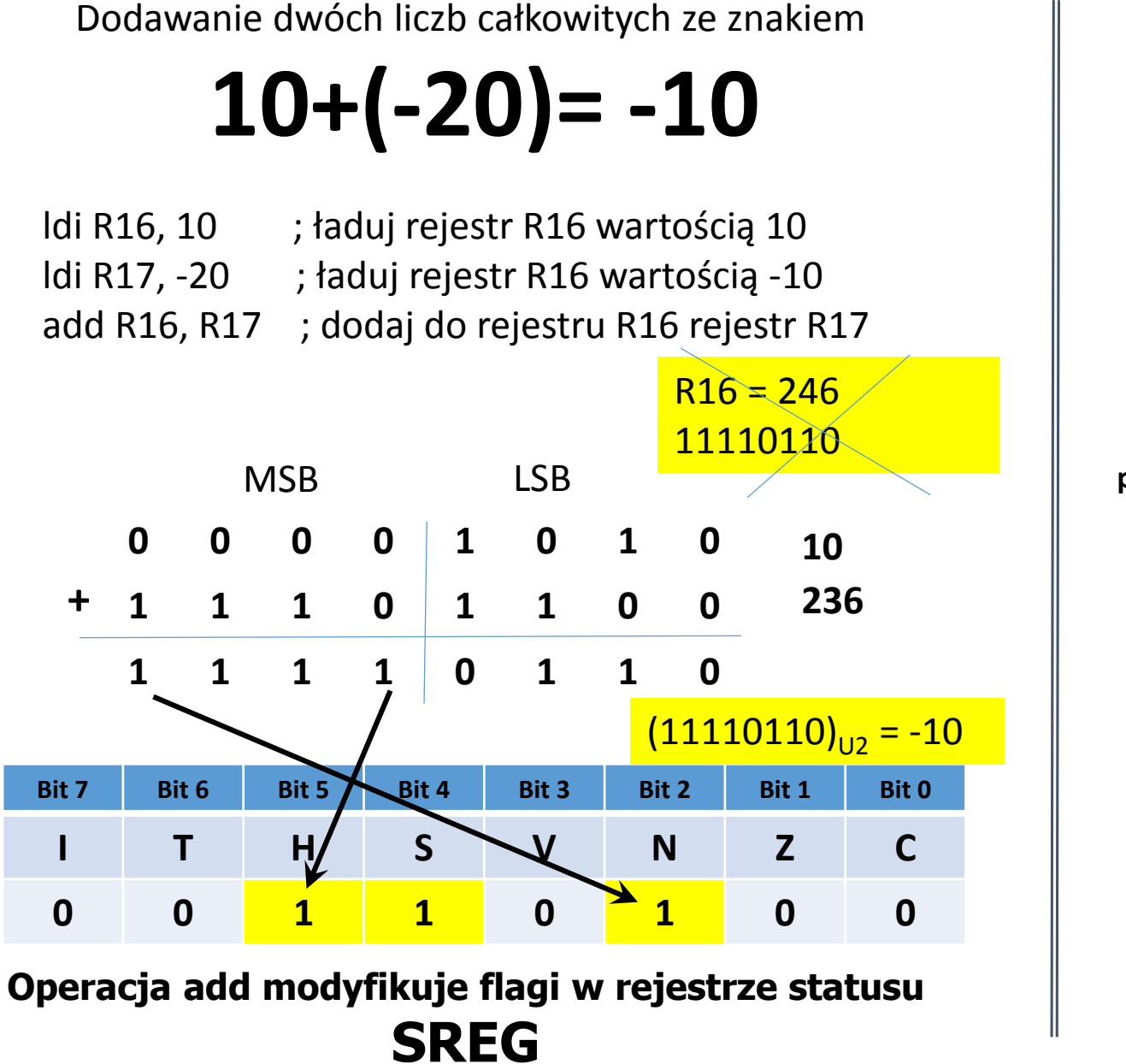

Odejmowanie dwóch liczb całkowitych

**10-20= -10**

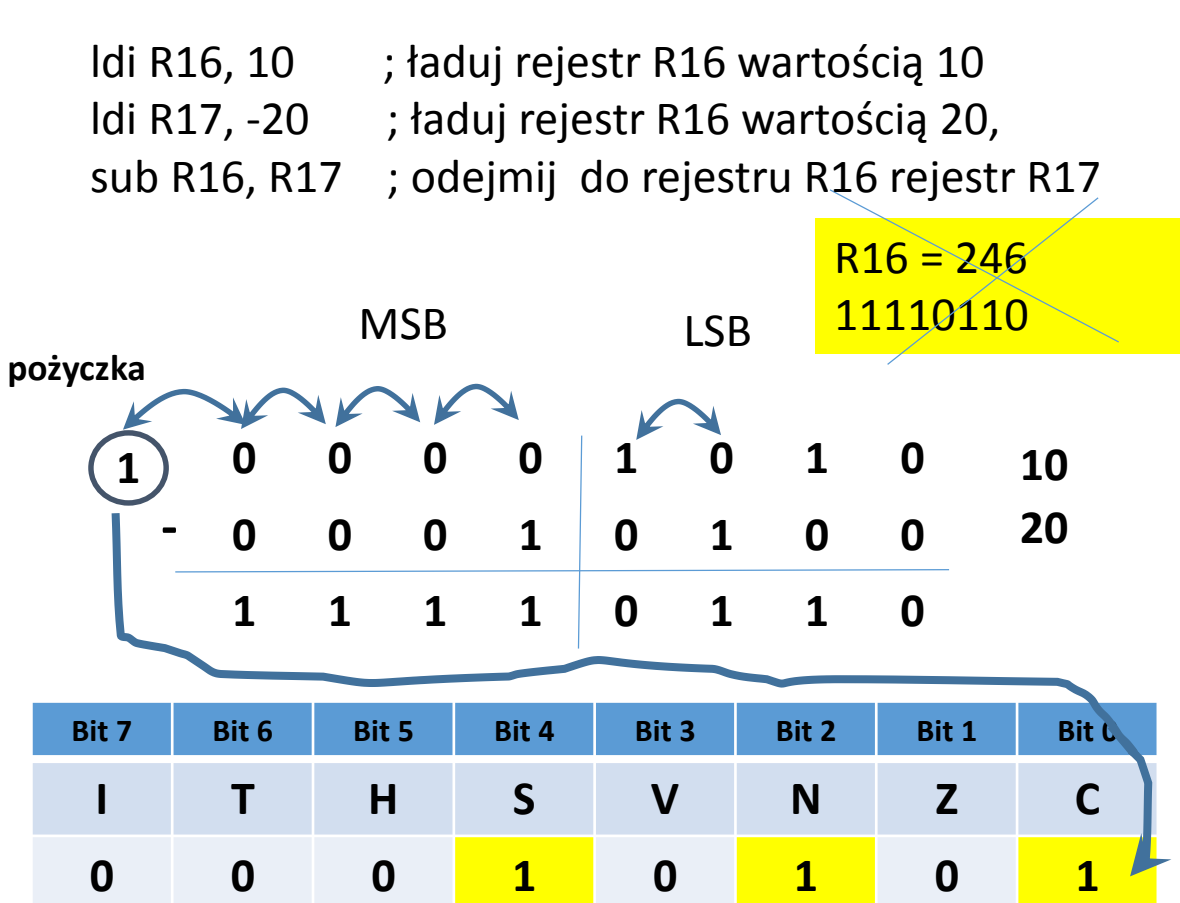

**Operacja add modyfikuje flagi w rejestrze statusu SREG**

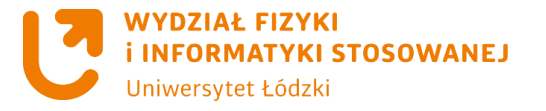

#### **Przykłady mnożenia**

Format kodowania – czyli sposób interpretacji przetwarzanej liczby – znany jest wyłącznie programiście. Choć przy operacjach dodawania i odejmowania rodzaj kodowania determinuje jedynie interpretację znaczników w rejestrze statusu (o ile stosujemy oczywiście kodowanie naturalne lub U2), to w przypadku mnożenia operacje muszą być przeprowadzane odmiennie dla liczb ze znakiem i bez niego. Aby problem zminimalizować, listę rozkazów AVR wyposażono w instrukcje mnożące zarówno liczby w formacie bez znaku (w naturalnym kodzie binarnym – rozkaz **mul**), ze znakiem (w kodzie U2 – **muls**), jak i mieszane (pierwsza w kodzie U2, druga w naturalnym kodzie binarnym – **mulsu**).

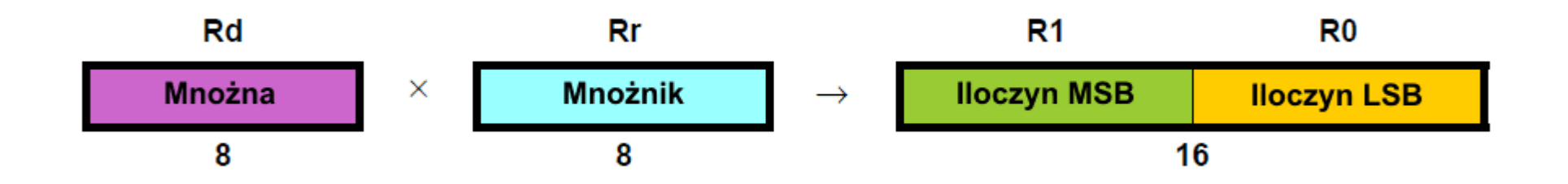

**mul** - Mnożna Rd i mnożnik Rr są dwoma rejestrami zawierającymi liczby bez znaku. 16-bitowy iloczyn bez znaku jest umieszczany w R1 (górny bajt, MSB) i R0 (dolny bajt, LSB). Zwróć uwagę, że jeśli mnożna lub mnożnik zostaną wybrane z R0 lub R1, to wynik mnożenia nadpisze zawartość tych rejestrów.

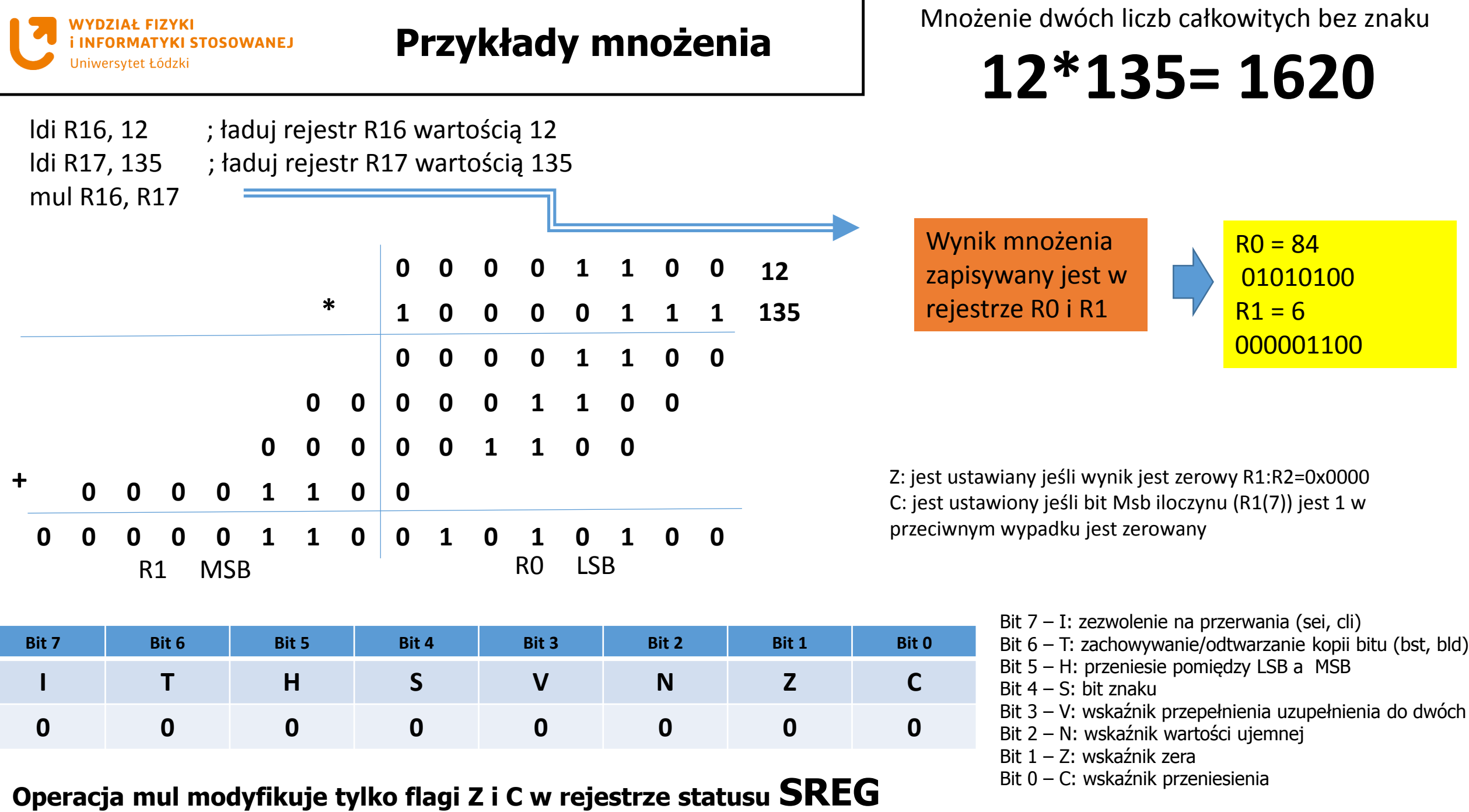